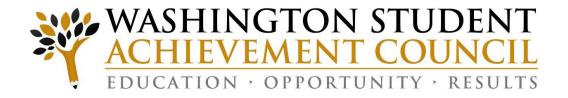

# UNIT RECORD REPORT MANUAL 2022-23 ACADEMIC YEAR

JULY 2023
REVISED AUGUST 2023

PAGES: iii, iv, vii, 17, AND 72

# **UNIT RECORD REPORT**

# **Contact Information**

| MANAGEMENT/POLICY ISSUES |                                       |  |  |
|--------------------------|---------------------------------------|--|--|
|                          |                                       |  |  |
| Phone                    | (360) 485-1301                        |  |  |
| Email                    | beckyt@wsac.wa.gov                    |  |  |
| Phone                    | (360) 485-1302                        |  |  |
| Email                    | carlai@wsac.wa.gov                    |  |  |
|                          |                                       |  |  |
| Phone                    | (360) 485-1320                        |  |  |
| Email                    | marlas@wsac.wa.gov                    |  |  |
|                          |                                       |  |  |
| . ASSISTANCI             | Ç I                                   |  |  |
| 7135151711101            | •                                     |  |  |
| Phone                    | (360) 485-1311                        |  |  |
| Email                    | annv@wsac.wa.gov                      |  |  |
|                          | Phone Email  Phone Email  Phone Email |  |  |

# **Washington Student Achievement Council**

917 Lakeridge Way SW P.O. Box 43430 Olympia, WA 98504-3430 www.wsac.wa.gov

Secure Portal: <a href="https://portal.wsac.wa.gov/">https://portal.wsac.wa.gov/</a>

Secure Training Portal: <a href="https://portaltraining.wsac.wa.gov/">https://portaltraining.wsac.wa.gov/</a>

Unit Record Email: <a href="mailto:unitrecord@wsac.wa.gov">unitrecord@wsac.wa.gov</a>

Agency Phone: (360) 753-7800

# Unit Record Report Manual Overview and Updates

#### **OVERVIEW**

The Unit Record Report (URR) is a student-specific report of financial aid awarded to resident and nonresident students attending the Washington institutions that participate in the Washington College Grant (WCG, formerly known as the State Need Grant) program. It provides comprehensive information on federal, state, private, and institutional financial aid distributed to need-based financial aid recipients. The report also includes information about federal borrowing for non-need-based loan recipients.

# **Unit Record Report History**

The Unit Record Report (URR) was developed in response to 1969 legislation, which created the State Need Grant program (now known as Washington College Grant, or WCG) and called for ongoing analysis of student financial aid. The first URR was collected in 1972. Every institution that participates in the WCG program is required to complete the URR at the conclusion of each fiscal year.

The office of student financial assistance within the Washington Student Achievement Council (WSAC) has authority to collect the URR according to the following statute:

RCW 28B.92.040. "... (1) The office shall be research oriented, not only at its inception, but continually through its existence. ... (3) The office shall take the initiative and responsibility...to ensure that the state recognizes the maximum potential effect of these programs, and shall design state programs that complement existing federal, state, and institutional programs..."

# Compliance with the Family Educational Rights and Privacy Act (FERPA)

Federal regulations (34 CFR 99.31(a)(3)(iv)) authorize institutions to disclose personally identifiable information on the URR without the student's consent. This authority is based on WSAC's statutory charge, as cited above, and the need for student-specific information to carry out WSAC's administrative and research responsibilities.

As required by 34 CFR 99.35(a)(1), WSAC ensures that use of the URR data will not permit identification of students to individuals other than authorized representatives of WSAC.

# **Unit Record Report Uses**

Student-level data with term-by-term program-specific financial aid information is needed by WSAC to conduct research; design state financial aid programs that complement other existing federal, state, and institutional programs; describe recipient populations; and administer and evaluate state financial aid programs as required by state law.

The URR is the primary data source used by WSAC to comply with these statutory requirements.

Data from the URR are used to:

- Provide financial aid data to the Education Research and Data Center (ERDC).
   These data, in combination with academic and workforce records, may be used by WSAC staff and other researchers to conduct longitudinal research on the educational and occupational achievements of financial aid recipients.
- Analyze the adequacy of financial aid resources available to financially needy Washington students.
- Describe funding trends and the characteristics of students receiving various types of financial assistance.
- Estimate funding needs and support budget requests for state-funded financial aid programs.
- Estimate the impact of new financial aid programs, changes in program policies, and altered funding levels.
- Contribute to student financial aid policy analysis and program evaluation.
- Respond to legislative requests for information about student financial aid programs available to Washington students.

The URR significantly reduces the number of ad hoc data requests institutions receive.

#### **Use of Unit Record Report for Research Purposes**

WSAC has expanded the scope of data uses for the URR. Data-sharing requirements were established with House Bill 2261 (Chapter 548, Laws of 2009), which added new sections to RCW 43.41.400, to answer "critical questions" from various stakeholders and policymakers and non-critical questions developed by the general public.

This action requires the ERDC at Office of Financial Management (OFM) to gather P-20 data for public colleges and universities in order to conduct longitudinal data analysis.

Data-sharing agreements have been developed to permit sharing of URR data to the P-20W warehouse at OFM on behalf of the public institutions. URR data for private institutions will not be disclosed to OFM without consent.

# CHANGES OR EMPHASIS IN 2022-2023 UNIT RECORD REPORT

The list below details the changes in field or record requirements in the 2022-2023 URR. For additional guidance and instructions for these fields, see Chapter 2: Data Definitions; and Appendix B: Record Layout, unless otherwise indicated. Also noted are selected new features of the URR Portal.

- **Field changes to the URR .csv header file**. Make note of the following changes to the .csv header and download the revised sample from WSAC's Unit Record Report web page before creating your institution's URR upload file. New programs will report for the five academic term fields in which funds may be disbursed.
  - New Fields:
    - WCGBridge
    - WAVE

**Please note**: Any reference to **WCGBridge is a mislabeling of the WABridge program in the 2022-23 URR**. Funding for the WA Bridge Grant is not associated with the WCG program. **Do NOT revise the .csv file header lay-out field label at this time**. The label correction will be implemented in the .csv file header lay-out, this Manual, and the URR Portal beginning next year, with the 2023-24 URR, so as to not disrupt the URR submissions already in progress for the current 2022-23 data collection.

- Change in **valid input range** before errors are produced:
  - Pell Grant Valid input range is 0 to 10343 (formerly 0 to 9743)
  - <u>Federal Direct Subsidized Loan</u> Valid input range is 0 to 23000 (formerly 0 to 20000)
  - WCG Bridge Valid input range is 0 to 500 (WA Bridge Grant new program)
  - National Guard Grant Valid input range is 0 to 6000 (formerly 0 to 11839)
  - WAVE Valid input range is 0 16500 (reactivated program)

#### New Error codes:

- Enrollment does not match Need Duration Informational Error. Compares alignment of the number of Enrollment terms reported in the Terms tab to the number of months of Need Duration reported in the Details tab of the student record. Misalignment triggers this Error. This Error is related to WSAC's review of the COA/Need (All) category and may trigger scrutiny and outreach for explanation if not corrected or addressed within the Override Comment field.
- Total Need-based aid exceeds the reported Need Amount Informational Error. This Error is triggered if the student received more need-based aid (reported in the Terms tab) than the Need Amount reported on the Details tab of the student record (COA minus EFC = Need Amount). This Error is related to WSAC's review of the COA/Need (All) category and may trigger

scrutiny and outreach for explanation if not corrected or addressed within the Override Comment field.

- WCG-Bridge recipient not a state resident This non-overrideable error is triggered if the IsResident field is reported in the URR as "No," "False," or left blank for a WA Bridge recipient, who must be a Washington resident student. (Will be corrected to read "WA Bridge recipient is not a state resident" in 2023-24 URR)
- **Functional improvements** to the URR (For additional detail, see Chapter 3: Reporting Application User's Guide)
  - Ability for original writer to amend (edit) an Override Comment rather than delete the original comment and create a new comment. Cannot edit other's override comments.
  - Ability to view previously addressed overrides in Errors list that have been Resolved (tracking Override history). Errors corrected before entering an override comment will disappear from the Error list as before.
  - Removal of "Enrolled/No Need" from Enrollment status dropdown options.
- **Reminder:** Do not report federal and state COVID-related student relief emergency funds in the URR for the 2022-23 academic year. This affects federal CARES/HEER dollars (for example, emergency FSEOG), and the state COVID-emergency funds for undocumented students.
- **Reminder**: Institutions are encouraged to test their upload file in the Portal Training environment prior to upload to the live URR Portal. The data uploaded or manually entered to the training site is temporary and clears if left overnight.

By using the training environment, institutions may identify corrections that must be made to the data file before attempting to upload the file to the live URR Portal site. The training website is located at:

# https://portaltraining.wsac.wa.gov/

# EARLY ANNOUNCEMENT: CHANGES UNDER CONSIDERATION FOR 2023-24 UNIT RECORD REPORT

The Washington College Grant-Connect (WCG-C) and Nurses Conditional Scholarship programs are expected to be separately reportable in the 2023-24 URR. Reporting details are under discussion, and additional information will be announced as soon as possible.

Washington College Grant-Apprenticeship may become URR reportable in 2024-25 or 2025-26.

Potential for addition of new state-funded aid programs as enacted by the Legislature for the reporting year. Specific details will be announced as soon as available.

# **UNIT RECORD REPORT 2022-2023 TIMELINE**

July/August 2023: Unit Record Report training webinars and online

tutorial sessions. See the Unit Record Report page on

the WSAC agency website for webinar details.

**July 2023:** Portal Training secure website application available for

test file upload and practice of URR features.

**August 7, 2023:** Unit Record Report Application available for initial

upload of data into WSAC's live URR Secure Portal.

October 9, 2023: Unit Record Report final submit date.

**October/November 2023:** WSAC staff data editing and review.

**December 2023:** Unit Record Report data finalized.

**January 2024:** Unit Record Report 2022-23 Institutional Profile

reports available.

Institutions must submit complete and accurate data by the final submit due date to meet the reporting deadline. WSAC staff members are available for assistance if problems arise during the reporting process.

Institutions that do not meet this deadline, or that do not follow up promptly with necessary corrections, will be considered not to have met minimum administrative capability requirements. Those institutions may be placed in a probationary or terminated status for participation in state financial aid programs.

Due Date for Unit Record Report: October 9, 2023

# UNIT RECORD REPORT 2022-2023 ACADEMIC YEAR

# TABLE OF CONTENTS

| Overview and Compliance with FERPA                              | <u>i</u>  |
|-----------------------------------------------------------------|-----------|
| Unit Record Report (URR) Uses                                   | <u>i</u>  |
| Changes or Emphasis in 2022-2023 URR                            |           |
| Early announcement: Changes under consideration for 2023-24 URR |           |
| URR 2022-23 Timeline and Due Date                               |           |
| OKK 2022-23 Timeline and Due Date                               | <u>v</u>  |
| <u>Chapter 1 – General Instructions</u>                         |           |
| Students to be Included                                         |           |
| Reporting Period                                                |           |
| Information to be Reported                                      |           |
| Reporting Application                                           |           |
| General File and Data Formats                                   |           |
| Uploading the CSV File                                          |           |
| Profile Reports                                                 | <u>3</u>  |
| Chapter 2 – Data Definitions                                    |           |
| Before You Begin                                                | <u>4</u>  |
| General and Demographic Information                             | <u>4</u>  |
| Year in School                                                  | <u>6</u>  |
| Race/Ethnicity                                                  | <u>7</u>  |
| FAFSA, WASFA, and Need-Related Fields                           | <u>9</u>  |
| Reporting Items in the Need Equation                            | <u>11</u> |
| Reporting Term Enrollment and Financial Aid for Five Terms      |           |
| Reporting of Financial Aid Received                             | <u>15</u> |
| Federal Aid Programs                                            | <u>16</u> |
| State Aid Programs                                              |           |
| Institutional Aid Programs                                      | <u>20</u> |
| Other Financial Aid Programs                                    | <u>21</u> |
| CHAPTER 3 – REPORTING APPLICATION USER'S GUIDE                  |           |
| Portal Log-In and Two-Factor Authentication                     | 23        |
| Resetting the Two-Factor Authentication Notification Method     |           |
| Accessing the Portal Application                                |           |
| Uploading Data from an Initial File                             |           |
| Editing Student Records                                         |           |
| Processing Individual Overrides                                 |           |
| Amending Existing Override Comments                             |           |
| "Bulk" Override Processing                                      |           |
| Search for Student Records in the Unit Record Report            |           |
| Resolving Social Security Number Differences                    |           |

# UNIT RECORD REPORT 2022-2023 ACADEMIC YEAR

# TABLE OF CONTENTS, CONTINUED:

| CHAPTER 3 - REPORTING APPLICATION USER'S GUIDE, CONTINUED                     |           |
|-------------------------------------------------------------------------------|-----------|
| Manually Adding Student Records                                               | <u>51</u> |
| Manually Deleting Student Records                                             | <u>56</u> |
| Supplemental File Uploads to Add/Delete/Edit Multiple Records                 | <u>57</u> |
| Adding Notes to the Unit Record Report                                        | <u>61</u> |
| Review and Submit the Unit Record Report                                      | <u>63</u> |
| <ul> <li>Differences Reports for WCG, CBS, PTC and WA Bridge Grant</li> </ul> | <u>65</u> |
| Download of "point-in-time" URR Data File                                     | <u>69</u> |
| Reports Available After Submission                                            | <u>70</u> |
| Updated Profile Reports Available in January 2024                             |           |

# UNIT RECORD REPORT 2022-23 ACADEMIC YEAR

# TABLE OF CONTENTS (APPENDICES)

| APPENDIX A: NEED-BASED & NON-NEED BASED PROGRAM RECIPIENTS TO REPORT | . <u>72</u> |
|----------------------------------------------------------------------|-------------|
| APPENDIX B: RECORD LAYOUT                                            | . <u>74</u> |
| APPENDIX C: SYSTEM EDITS                                             | . <u>83</u> |
| APPENDIX D: QUICK LOOK-UP BY FINANCIAL AID PROGRAM                   | . <u>87</u> |
| APPENDIX E: QUICK LOOK-UP BY UNIT RECORD REPORT FIELD NAME           | .91         |

# **CHAPTER 1 – GENERAL INSTRUCTIONS**

#### **Students to be Included**

#### **Need-Based Recipients**

Submit one record for each student at your institution who received any need-based financial aid, regardless of source. This includes Washington residents and nonresidents. Report all aid, including non-need-based aid sources, for any student who received at least one form of need-based aid. All data for need-based recipients will go through a series of edits to help ensure accuracy of reported data.

Appendix A identifies the financial aid programs and aid types WSAC considers as need-based for the URR. Further, the programs are differentiated by whether 2022-23 Free Application for Federal Student Aid (FAFSA) or Washington Application for State Financial Aid (WASFA) data are required to be submitted:

- Need-Based Recipients (FAFSA or WASFA required): All 2022-23 FAFSA or WASFA data must be reported for all students receiving any aid shown in Appendix A as "Need-Based (FAFSA or WASFA data required)."
- Need-Based Recipients (FAFSA or WASFA optional): If available, all 2022-23 FAFSA or WASFA data must be reported for all students receiving any aid shown in Appendix A as "Need-Based (FAFSA or WASFA data optional)."

FAFSA or WASFA data submission requirements are described in more detail in Chapter 2.

#### **Non-Need Based Federal Loan Recipients**

Also, submit one record for each student at your institution who received non-need based federal loans from these programs: Federal Direct Unsubsidized Loans, Federal Parent PLUS Loans, and Federal Grad PLUS Loans.

# **Reporting Period**

Report financial aid disbursed during the 2022-23 academic year. For need-based recipients this will include all academic and summer terms for which 2022-23 FAFSA or WASFA data are used. Aid reported may include summer 2022 funding and/or summer 2023 funding. You will find included in Chapter 2 specific information regarding which summer aid term(s) to report.

# **Information To Be Reported**

Please ensure you are reporting the data from the most recent ISIR or WASFA transaction used to base the student's award. This may or may not be the newest FAFSA or WASFA on record.

# **Reporting Application**

URR data collection takes place through the WSAC Secure Portal. This tool allows each institution to enter and edit data before submitting the final report to WSAC.

The Portal is available at <a href="https://portal.wsac.wa.gov/">https://portal.wsac.wa.gov/</a>. Chapter 3 contains detailed instructions for using the URR application.

Entering and editing data are an institutional responsibility. WSAC staff will provide technical assistance as needed to any institution experiencing problems with the application.

WSAC staff make every effort to ensure the accuracy of URR data. Notify WSAC staff to initiate any necessary data correction if your institution anticipates or identifies any errors after submitting the final report.

### **General File and Data Formats**

Data files must be in CSV format. A sample CSV file with required header labels is available on the WSAC website at: <a href="https://www.wsac.wa.gov/unit-record">www.wsac.wa.gov/unit-record</a>.

Report all financial aid fields as integers. Round decimals to the nearest whole number. Round down for decimals from .1–.49999 and round up for decimals from .5–.99999.

Refer to Chapter 2 and Appendix B for valid field values.

All numbers provided must be positive numbers or zero '0' with the exception of the Family Income field only. Negative numbers are acceptable in the Family Income field, as necessary.

# **Uploading the CSV File**

When uploading your CSV file, do not include spaces in the header row descriptions (e.g., Last Name will need to appear in the header row as LastName).

The upload will fail if the CSV file format is incorrect or does not contain all expected data elements. In that case, the system will provide information to assist in identifying any errors or omission for correction in the upload process.

Refer to Appendix C for a list of system errors that prevent file upload and import.

Once a file uploads correctly, the system will review all records for valid values.

### **Testing the Upload File**

Institutions may test their upload file in the Portal training environment prior to uploading to the live URR Portal.

The data uploaded or manually entered into the training site is temporary and clears if left overnight. By using the training environment, institutions may identify necessary data errors to make corrections to the data file before attempting to upload to the live URR Portal site. The training website is located here:

https://portaltraining.wsac.wa.gov/

# **Profile Reports**

After the URR team has reviewed and finalized data from each institution, WSAC will release the 2022-23 profile reports to each institution via the URR application. Profile reports provide descriptive and summary statistics by state, sector, and institution for students who received need-based aid.

# **CHAPTER 2 – DATA DEFINITIONS**

# **Before You Begin**

Please review the contents of this chapter and Appendix B (File Format) to minimize errors during the submission process. Field names in this chapter are hyperlinked to the corresponding field names in Appendix B.

The order of presentation in this chapter generally follows the order of the File Format. The File Format also specifies which fields are required for each type of aid recipient. The following list shows items required for all recipients reported:

#### **Required Fields for All Recipients:**

- SSN (Social Security Number) or see below for alternatives
- Last Name
- First Name
- Gender
- Is State Resident
- Year In School
- Rejected ISIR WASFA
- Enrollment Status (for all five terms)
- Financial Aid Received (for all five terms for all programs)

# **General and Demographic Information**

#### **IsDelete**

The "IsDelete" field is used to delete one or more student records from the URR after an initial URR file upload has already taken place. Its purpose is to mark those records that are to be deleted from the URR during a subsequent supplemental (partial revision) file upload. For details regarding the supplemental file upload process, see Chapter 3, page 56. The default entry for the "IsDelete" field in the initial URR file upload is "N," "No," "False," or left blank (not zero). Entry of "Y," "Yes," or "True" in this field will delete the student record from the URR, except in instances where WSAC auto-added "missing" records to the URR.

#### <u>SSN</u>

The student's nine-digit Social Security Number. Do not use spaces. Hyphens may be used. No duplicate Social Security Numbers allowed.

- **Students Reported in CSAW** This should be the same SSN or identification number as reported in the WCG and CBS College Bound/WCG Award Warehouse (CSAW) record. The order of preference is as follows:
  - Social Security Number
  - Nine-digit tax identification number
  - WASFA applicant identification number (begins with '980'; check WASFA Portal page)

Institutions will receive an error at upload for those SSNs whose data do not match previously reported CSAW data. SSNs that are reported in CSAW but do not appear in the Unit Record Report will be shown as differences in the WCG/CBS/Passport Differences Report.

• **Students Not Reported in CSAW** – When reporting data for a student that does not appear in the WCG, CBS, and Passport CSAW record, populate the SSN field by entering the nine-digit number used in your institutional reporting.

#### **Institution Student ID**

**Public baccalaureate institutions:** Use the nine-character PCHEES Student ID (element number PCH-E0310) as the first nine characters. Use leading zeros if the number is fewer than nine characters. You may add additional characters up to 50 characters. This field is required for public institutions but is overrideable.

**Community and Technical Colleges (CTCs):** Use the nine-character, college-assigned student identification number (SID) as the first nine characters (include leading zeroes). You may add additional characters up to 50 characters. This field is required for public institutions but is overrideable.

**Private institutions:** You may use the identification number assigned to the student by the institution. The field is optional and may remain blank.

#### **Last Name**

Student's last name. If a student only has a first name, report that name as first name and last name.

#### **First Name**

Student's first name. If a student only has a last name, report that name as first name and last name.

#### Middle Name

Student's middle name or initial.

#### **Date of Birth**

Report date of birth using standard numerical U.S. date format: mm/dd/yyyy. The date should be in the range of 01/01/1948 to 12/31/2008. **NOTE:** 01/01/1982 (leading zeroes for month and day) and 1/1/1982 (no leading zeroes for month and day) are both acceptable formats. This is a required field when reporting FAFSA-based (and WASFA) aid types.

#### <u>Gender</u>

Report one of the following codes:

'1' or 'Male' '3' or 'Unknown' (not permissible for FAFSA filers)

'2' or 'Female' '4' or 'X/Non-binary'

#### **Is State Resident**

**Public Institutions:** A "Washington resident" is defined as any student classified by the institution as a Washington resident for fee-paying purposes (RCW 28B.15.011-013 and Chapter 250-18 WAC).

**Private Institutions:** "Washington resident" is defined as a student who meets the residency requirements for the purposes of the WCG program. If residency has not been determined for state-funded financial aid programs, and the student is not receiving state financial aid, you may use the student's permanent mailing address for reporting residency on the URR.

Report one of the following codes:

Washington Resident: 'y' or 'true' Nonresident: 'n' or 'false'

#### Year in School (Click here to return to Contents)

Report the student's status as of the beginning of the term for which the last financial aid disbursement was made for the 2022-23 URR year. This is from the institution's official records. Do not use FAFSA or WASFA to populate this field.

**Example 1:** Student was classified as a sophomore in the fall term and received a disbursement. After the fall term, the student's classification changed to that of a junior. The student was classified as a junior at the final disbursement. Report this student as a '3' or 'junior/3rd year'.

**Example 2:** Student was classified as a freshman at the beginning of the last term for which a 2022-23 disbursement was made. After this term was completed, the student had earned enough credits to enroll as a sophomore for the next term. Report this student as a '1' or 'freshman/1st year'.

Report one of the following codes:

**'1' or 'Freshman/1st Year'** – Matriculated students with 0–44 quarter, or 0–29 semester, credit hours enrolled in two-year or four-year degree programs; or first-year students at vocational-technical or proprietary institutions. Do not include below 100-level remedial courses in determining credit hours.

**'2' or 'Sophomore/2nd Year'** – Matriculated students with 45–89 quarter, or 30–59 semester, credit hours enrolled in four-year degree programs; or 45 or more quarter hours for students at CTCs enrolled in two-year degree programs; or second-year students at vocational-technical or proprietary institutions.

**'3' or 'Junior/3rd Year'** – Matriculated students with 90–134 quarter, or 60–89 semester, credit hours enrolled in four-year degree programs. Include students who are in the first year of an applied bachelor's program if they have completed an associate degree program.

**'4' or 'Senior/4th Year'** – Matriculated students with 135 or more quarter, or 90 or more semester, hours enrolled in four-year degree programs. Include students who have not completed their degree program after the fourth year of a four-year program. Also, include students in the fifth year of a five-year bachelor's program.

Include students who are in the second year of an applied bachelor's program if they have completed an associate degree program.

**'5' or 'Unclassified/5th Year'** – Students who hold a bachelor's degree and were not enrolled in a program leading to a graduate degree (master's or doctoral) or a graduate-level certificate. Include students who are working on a second bachelor's degree. Also, include students with a bachelor's degree who are getting an associate degree. Use code '8' to count non-matriculated students without a bachelor's degree.

'6' or 'Graduate' – Students who hold a bachelor's degree and are enrolled in a program leading to a graduate degree (master's or doctoral).

**'7' or 'Professional'** – A student enrolled in any of the following degree programs: Chiropractic (D.C. or D.C.M.), Dentistry (D.D.S. or D.M.D.), Law (L.L.B. or J.D.), Medicine (M.D.), Optometry (O.D.), Osteopathic Medicine (D.O.), Pharmacy (Pharm.D.), Podiatry (D.P.M., D.P., or Pod.D.), Theology (M.Div., M.H.L., B.D., or Ordination), or Veterinary Medicine (D.V.M.).

**'8' or 'Other'** – Non-degree, non-matriculated, high school completion, or other students who cannot be classified as any of the above. This category includes Running Start and other students for whom need-based aid is reported but who have not yet graduated from high school.

# **Race/Ethnicity**

The race and ethnicity categories in the URR reflect the U.S. Census Bureau data format adopted by the state's Office of Financial Management (OFM).

Hispanic origin is the only ethnicity category reported in the URR. The race categories in URR include: American Indian or Alaska Native, Asian, Black or African American, Native Hawaiian or Pacific Islander, White, and Other. You may report two or more races.

Report all race and ethnicity data, if available, to eliminate reporting gaps. Leave blank only if race or ethnicity information is not available or unknown. NOTE: The Portal will interpret any blank race or ethnicity fields as 'n' or 'false.'

#### **Is of Hispanic Origin**

A person of Cuban, Mexican, Puerto Rican, South or Central American, or other Spanish culture or origin, regardless of race. Report one of the following codes:

Yes: 'y' or 'true' No: 'n' or 'false'

Leave blank only if race or ethnicity information is not available or unknown.

#### **Is Race American Indian or Alaska Native**

A person having origins in any of the original peoples of North and South America (including Central America) who maintains cultural identification through tribal affiliation or community attachment. Report one of the following codes:

Yes: 'y' or 'true' No: 'n' or 'false'

Leave blank only if race or ethnicity information is not available or unknown.

#### **Is Race Asian**

A person having origins in any of the original peoples of the Far East, Southeast Asia, or the Indian Subcontinent, including, for example, Cambodia, China, India, Japan, Korea, Malaysia, Pakistan, the Philippine Islands, Thailand, and Vietnam. Report one of the following codes:

```
Yes: 'y' or 'true'
No: 'n' or 'false'
```

Leave blank only if race or ethnicity information is not available or unknown.

#### **Is Race Black or African American**

A person having origins in any of the black racial groups of Africa. Report one of the following codes:

```
Yes: 'y' or 'true'
No: 'n' or 'false'
```

Leave blank only if race or ethnicity information is not available or unknown.

#### Is Race Native Hawaiian or Pacific Islander

A person having origins in any of the original peoples of Hawaii, Guam, Samoa, or other Pacific Islands. Report one of the following codes:

```
Yes: 'y' or 'true'
No: 'n' or 'false'
```

Leave blank only if race or ethnicity information is not available or unknown.

#### **Is Race White**

A person having origins in any of the original peoples of Europe, the Middle East, or North Africa. Report one of the following codes:

```
Yes: 'y' or 'true'
No: 'n' or 'false'
```

Leave blank only if race or ethnicity information is not available or unknown.

#### Is Race Other

Report students in this category only if students have explicitly identified with a **race** not listed above. Do not report Hispanic **ethnicity** in this category. Report one of the following codes:

```
Yes: 'y' or 'true'
No: 'n' or 'false'
```

Leave blank only if race or ethnicity information is not available or unknown.

#### FAFSA, WASFA, and Need-Related Fields

The following additional fields are required for need-based aid recipients with a 2022-23 FAFSA or WASFA on file.

- ISIR or WASFA Transaction Number
- Marital Status
- Is Dependent
- Family Size
- Number in College
- Family Income
- Expected Family Contribution (EFC)
- Cost of Attendance (COA)
- Need Duration
- Need Amount

If the financial aid administrator made any adjustments (e.g., due to verification, updates from the student, or professional judgment decisions), the revised information should be reported based on the corrected/reprocessed application.

**Example 1:** The student filed the FAFSA or WASFA as a dependent student. The financial aid administrator later documented a professional judgment decision that changed the student's dependency status to independent. In this case, report the student as "independent."

**Example 2:** The student's family income for 2020 reported on the FAFSA or WASFA was \$82,000. The student and parents petitioned to the financial aid office that the family income would be \$55,000 for 2022 due to a lengthy period of unemployment. The income adjustment was approved and was used to determine eligibility. In this case, report \$55,000 as the family income.

These data are optional for non-need based federal loan recipients who did not receive need-based financial aid. After finalizing the URR, WSAC will delete unnecessary FAFSA or WASFA non-aid related data from all non-need-based loan recipient records.

#### **ISIR WASFA Transaction Number**

Report the most recent ISIR or WASFA records transaction number that was used to award aid to the student for the year. Generally, this data should match student data entered in CSAW. This field may be left blank only if the RejectedISIRWASFA field is 'y' or 'true' as defined in the descriptor for the RejectedISIRWASFA field, below, AND the student received no need-based aid.

#### **Rejected ISIR WASFA**

This is a required field for all student records reported in the URR. A blank in this field will prevent the URR file from upload.

#### Valid inputs are:

'y' or 'true' Rejected ISIR or WASFA only, or none on file

'n' or 'false' A valid ISIR or WASFA exists

'Y' or 'true' means that the individual does not have a valid ISIR or WASFA on file (rejected status), or that no FAFSA or WASFA was filed, **AND** the student was awarded only nonneed-based aid during the academic year as a result. A 'y' or 'true' in this field together with need-based aid reported for the individual will trigger an error.

An 'n' or 'false' entry means that the individual has a valid ISIR or WASFA on file, and the transaction number used to award aid is reported in the ISIRWASFATransNumber field.

#### **Marital Status**

Report one of the following codes:

'1' or 'Unmarried' (including single, divorced, or widowed)

'2' or 'Married'

'3' or 'Separated'

#### **Is Dependent**

Report one the following codes:

Dependent: 'y' or 'true'
Independent: 'n' or 'false'

#### **Family Size**

The number of members in the student's household, including the student. Generally, this figure should match the number reported for the student in CSAW.

For Dependent Student: Include the student, parents, siblings, and other dependents used in the need analysis calculation. This number must be at least 2.

For Independent Student: Include the student, the student's spouse if applicable, any dependent children, and any other persons used in the need analysis calculation. This number must be at least 1.

#### **Number in College**

The number of family members, including the student, expected to be enrolled in an institution at least half-time between July 1, 2022, and June 30, 2023, in programs of study leading to college degrees or certificates. For dependent student filers, this should not include the student's parents unless a professional judgment decision was made to count them. Generally, this figure should match the number reported for this student in CSAW. This number must be at least 1.

#### **Family Income**

The family income used in computing the student's financial need. For most students, the family income will be for the 2020 calendar year as reported on the 2022-23 FAFSA or WASFA. This is a required field if reporting any of the following other items for a student: Expected Family Contribution, Need Amount, or Need Duration.

Only include integers (no decimals) and do not include dollar (\$) signs. Include a negative sign (-) for any negative amounts. For example, a negative family income of \$9,875 would be reported as '-9875'.

Report the family income levels from your system even if they are higher or lower than the system range limits. WSAC prefers that you report the actual amounts and, if an error is triggered, enter explanation such as "actual income reported on FAFSA (or WASFA)." Reporting of actual income allows for more accurate reporting of average family income levels. Generally, this figure should match the number reported for this student in CSAW.

**For Dependent Student**: Taxable and non-taxable income of parent(s). Do not include the student's income.

For Independent Student: Sum of student and spouse taxable and non-taxable income.

# **Reporting Items in the Need Equation**

Information reported in the four fields that follow may be reported based on the information available at the time of the recipient's first financial aid disbursement during the 2022-23 year. This applies to full year awards made at the beginning of the academic year when students opt not to attend all terms.

- Cost of Attendance
- Expected Family Contribution
- Need Duration
- Need Amount

Many students will receive financial aid throughout the year with no changes made to the institution's record for these fields. However, it is important for the data to be consistent if changes are made in an institution's data record. If an adjustment is made to one element, all should be adjusted to ensure alignment. The following examples may be of assistance:

**Example 1:** Student enrolled is expected to enroll for a nine-month academic year. Report all four fields on that basis.

**Example 2:** Student originally was expected to enroll for a nine-month academic year. The student, however, did not return to school after the fall term. In this case, the institution may decide either to:

A. Not make any changes to these four fields. However, report enrollment status and financial aid disbursement amounts accurately for all terms. Remember that accurate alignment of Need Duration to the actual term-by-term enrollment status will generate fewer follow up contacts from WSAC.

or

B. Adjust all four fields in order to align with the actual term-by-term enrollment status.

#### **Cost of Attendance**

The estimated student budget upon which the Need Amount was calculated. Include tuition, fees, books and supplies, and living, personal, and transportation expenses. The Cost of Attendance should be consistent with the number of months reported in the Need Duration.

**NOTE:** Include the full-assessed tuition amount to calculate and report in the URR the true Cost of Attendance (COA) for recipients of WCG, CBS, and other need-based assistance. The full-assessed tuition amount is what the student is, or would be, assessed before any tuition waiver(s) have been applied. This formula is required for the 2022-23 URR. See the 2022-23 Washington College Grant/College Bound Scholarship program manual, Chapter 2, page 27, Cost of Attendance (COA) and Tuition Waivers.

#### **Expected Family Contribution**

The Expected Family Contribution (EFC) usually will be the Federal Methodology (FM) calculation produced by the U.S. Department of Education based on the 2022-23 FAFSA or WASFA (uses a FAFSA-like computation but is not processed through the US Department of Education). If a financial aid administrator has made a professional judgment decision to adjust the FM EFC, they must submit those corrections through either the federal processor or through the WASFA and then report the adjusted EFC amount as calculated on the FAFSA or WASFA. This should be consistent with the number of months reported in the Need Duration. This is a required field if reporting any of the following other items for a student: Family Income, Need Amount, or Need Duration.

**NOTE:** If an institution also calculates an Institutional Methodology (IM) expected family contribution that differs from the FM EFC, report the FM rather than the IM amount as the EFC.

*For Dependent Students:* Base the expected family contribution on the information reported by the student and the student's parent(s) on the FAFSA or WASFA.

For Independent Students: Base the expected family contribution on the information reported by the student and the student's spouse, if applicable, on the FAFSA or WASFA.

#### **Need Duration**

The number of months for which the Need Amount was calculated and the Cost of Attendance was determined. For example, if a student's need amount and cost of attendance were based on nine months, the figure '9' would be reported. This is a required field if reporting any of the following other items for a student: Family Income, Expected Family Contribution, or Need Amount.

Report the Need Duration as an integer from 1-12.

#### **Need Amount**

The amount of need used to determine the student's eligibility. This should equal the Cost of Attendance minus the Expected Family Contribution (EFC). This is a required field if reporting any of the following other items for a student: Family Income, Expected Family Contribution, or Need Duration.

#### Cost of Attendance

- Expected Family Contribution
- = Need Amount

If the above calculation results in a negative number, report the Need Amount as zero ('0'). WSAC will adjust the URR to reflect a zero ('0') for any Need Amount reported as a negative number.

#### **Reporting Term Enrollment and Financial Aid for Five Terms**

Report enrollment and financial aid received on a term-by-term basis. When preparing the CSV file, follow the sample file format, which replaces the word 'Term' with 'Summer 1,' 'Fall,' etc. for all fields for all five terms.

- Summer 1
- Fall
- Winter
- Spring
- Summer 2

For students for whom data is required on the URR, report term enrollment statuses and financial aid received for all five terms. For any terms that students did not enroll, be sure to report the TermEnrollmentStatus as '0' or 'Not enrolled.' For any terms that students did not receive aid, be sure to report '0' for each aid program.

For some institutions, the academic year may cover the July 2022–June 2023 timeframe. For others, it may more closely represent the dates of August 2022–July 2023. In most cases, it will not exceed 12 months. If you are reporting assistance for students who did not submit a FAFSA or WASFA, use the same timeframe for these students as you use for FAFSA or WASFA filers.

**NOTE**: The URR checks to ensure that a positive enrollment status (any status except for '0' or 'Not enrolled') is reported for each term that aid was reported on a student record, excepting certain work programs (e.g., State and Federal Work Study, and work force training funds, which allow for payment during a non-enrolled term, such as Summer). This error is overrideable.

#### **Quarter and Semester Term Institutions**

Most institutions will use either the Summer 1 term or the Summer 2 term, but not both. For the term that is not used, either '0' or 'Not enrolled' should be input for the term enrollment status.

**Quarter institutions** will use fall, winter, spring, and appropriate summer terms for the reporting of financial aid recipients.

**Semester institutions** normally will use fall, spring, and appropriate summer terms for the reporting of financial aid recipients. If the student received disbursement of specific grant, scholarship, or loan assistance for the short period between the fall and spring semester, report as fall, winter, or spring term financial aid based on institution reporting preferences. If there was specific Federal Work Study, State Work Study, or Institutional

Employment awarded for the time between fall and spring terms, you may report it as winter term.

Each institution with a **summer enrollment** period (typically between May and August) should report summer aid disbursements as a "leader" institution or as a "trailer" institution based on federal program rules. Institutions should report financial aid disbursed under "leader" rules as 'Summer 1' assistance. Institutions should report financial aid disbursed under "trailer" rules as 'Summer 2' assistance. If an institution has more than one summer term during the same summer, combine and report the financial aid and term enrollment status as a single summer term.

**Example 1:** A student at a "trailer" institution received financial aid for two short summer sessions in 2023, based on the 2022-2023 FAFSA or WASFA. The student received financial aid for 6 credits the first summer session (mid-May to late June) and received financial aid for another 6 credits the second summer session (early July to mid-August). Report all aid as 'Summer 2' with the student's enrollment status as full-time. 'Summer 1' enrollment and all financial aid fields will be '0'.

**Example 2:** A student at a "header" institution received financial aid for the summer 2022 term based on the 2022-2023 FAFSA or WASFA. At the time of the URR submission, the student also received financial aid for the summer 2023 term (based on a 2023-2024 FAFSA or WASFA). Report aid received during the summer of 2022 as 'Summer 1'. Report 'Summer 2' enrollment status and corresponding financial aid fields as '0'. (Note: In this case, report the 2023 summer enrollment and aid received on the 2023-2024 URR.)

**Combination of leader and trailer awards:** If your institution awarded some programs under leader rules and other programs under trailer rules, report leader awards in Summer 1 and report trailer awards in Summer 2.

#### **Continuous Enrollment Credit Hour Institutions and Clock-Hour Institutions**

Some clock-hour institutions do not divide their school year into academic terms. These institutions should report each student's enrollment status and financial aid received in each of the five time periods. Each term should represent approximately 10 weeks. Base the reporting periods on when the majority of enrollment occurred.

The terms and dates reported should be consistent with the information reported for WCG in the CSAW portal application for the 2022-2023 year.

#### **Term Date Ranges for Clock-Hour Institutions**

These reflect the same date ranges that appeared in the 2022-2023 WCB/CBS manual.

| Term     | From               | То                 |
|----------|--------------------|--------------------|
| Summer 1 | July 1, 2022       | September 11, 2022 |
| Fall     | September 12, 2022 | November 22, 2022  |
| Winter   | November 23, 2022  | February 5, 2023   |
| Spring   | February 6, 2023   | April 18, 2023     |
| Summer 2 | April 19, 2023     | June 30, 2023      |

#### **Term Enrollment Status**

Report enrollment based upon the student's status or scheduled clock hours at the time of financial aid disbursement or a fixed date such as the tenth day of enrollment.

*Undergraduate Enrollment Status:* Use the following codes for reporting enrollment status by number of undergraduate credits or scheduled clock hours per term.

| Undergraduate<br>Enrollment Status | Credits     | Scheduled Clock<br>Hours | URR Codes             |
|------------------------------------|-------------|--------------------------|-----------------------|
| Not Enrolled                       | n/a         | n/a                      | '0' or 'Not enrolled' |
| Full-Time                          | 12 or more  | 300 or more              | '1' or 'Full time'    |
| Half-Time                          | 6–8         | 150–224                  | '2' or 'Half time'    |
| Three-Quarter Time                 | 9–11        | 225–299                  | '3' or '3/4 time'     |
| Less Than Half-Time                | Less than 6 | Less than 150            | '5' or '< Half time'  |

*Graduate Student Enrollment Status:* Use the following table for reporting enrollment status based on the institution's definition of enrollment status for graduate students.

| <b>Graduate Enrollment Status</b> | URR Codes             |
|-----------------------------------|-----------------------|
| Not Enrolled                      | '0' or 'Not enrolled' |
| Full-Time                         | '1' or 'Full time'    |
| Half-Time                         | '2' or 'Half time'    |
| Three-Quarter Time                | '3' or '3/4 time'     |
| Less Than Half-Time               | '5' or '< Half time'  |

# **Reporting of Financial Aid Received**

Use whole dollar amounts—no decimals and no dollar signs (\$)—when reporting financial aid disbursements or funds received.

Do not report aid from one program in multiple URR fields. If there are two or more possible fields to report in, choose one or contact <u>unitrecord@wsac.wa.gov</u> for assistance.

For each aid program listed below, report for the five terms. Indicate '0' for all terms that a student did not receive specified aid. Do not leave any fields blank.

**Consistency with other WSAC Reporting**: WSAC will compare information provided in the URR for programs such as WCG, CBS, and Passport to College on a recipient basis with information submitted in CSAW and other WSAC reports.

Generally, the total funds reported for each recipient should be the same for all of the reports. For any difference of greater than \$10 per student, institutions will need to either reconcile the reports or provide an override explanation.

# **Federal Aid Programs**

#### **Federal Pell Grant**

The amount of Federal Pell Grant funds received by the student.

#### **Federal SEOG**

The total amount of Federal SEOG funds received by the student. Include federal and institutional match awards.

#### **Federal TEACH Grant**

The amount of Federal TEACH Grant funds received by the student.

#### **Federal Nursing Scholarships**

The amount of federal scholarships and grants received by the student for nursing and other health professional training.

#### **Federal Work Study**

The student's gross Federal Work Study compensation. Include federal, employer, and institutional shares, and include all employers, both on- and off-campus earnings.

For institutions reporting fall and spring semesters, include any earnings received between the terms as either fall or spring term. Do not report this aid type as winter term aid unless there was a specific award made for the winter term.

There are two options for reporting work study earnings:

Actual Term Earnings: Institutions may report actual gross term earnings based upon monthly cutoff dates or institutional payroll dates. For example, a semester institution may report all September–December earnings as fall term aid and January–May earnings as spring term aid (with '0' reported for winter aid). Quarter institutions may report September–December earnings for fall term, January–March earnings for winter term, and April–June earnings for spring term.

**Average Term Earnings:** Institutions may report average gross term earnings over the academic year for all terms for which the student had an Enrollment Status of half-time or higher. For example, if a student received \$3,261 in earnings at a semester institution over the course of an academic year, you may report \$1,631 as fall term earnings and \$1,630 as spring term earnings.

#### **Federal Nursing Health Loans**

The amount of any Federal Nursing Student Loan or federal health professions student loan funds received by the student.

#### **Federal Direct Subsidized Loans**

The total gross amount borrowed by the student, including fees, from the Federal Direct Subsidized Loan program. Note: This amount may not be the amount requested on the application form. Another name for this program is the Federal Stafford Subsidized Loan.

#### **Federal Direct Unsubsidized Loans**

The total gross amount borrowed by the student, including fees, from the Federal Direct Unsubsidized Loan program. Note: This amount may not be the amount requested on the application form. An alternate name for this program is the Federal Stafford Unsubsidized Loan.

#### **Federal Parent PLUS Loans**

The total gross amount borrowed by the student's parent(s), including fees, from the Federal Parent PLUS Loan program. Note: This amount may not be the amount requested on the application form.

#### **Federal Grad PLUS Loans**

The total gross amount borrowed by the student, including fees, from the Federal Grad PLUS Loan program. Note: This amount may not be the amount requested on the application form.

# **State Aid Programs**

#### **WA College Grant (WCG)**

The amount of WCG funds received by the student. The amount reported normally should be the same amount reported in CSAW.

#### **WCG Apprenticeship**

There should be no amount reported in this category for 2022-23. Funds received by the student for WCG Apprenticeship should be reported in WA College Grant field for 2022-23.

#### **WCG Bridge**

The amount of WA Bridge Grant funds received by the student. The amount reported normally should be the same amount reported in CSAW. Correct program name is WA Bridge Grant, which will be updated in next year's 2023-24 URR.

#### **College Bound Scholarship (CBS)**

The amount of College Bound Scholarship funds received by the student. The amount reported normally should be the same amount reported in CSAW.

#### **Passport to College Scholarship**

The amount of Passport to College Scholarship funds received by the student. In the unusual circumstance that an incentive grant was used to enhance a student's financial aid award, the incentive grant portion must be reported separately as financial aid received by the student in the Passport to College Incentive Grant field of the URR (see below).

For example, if the student received a \$5,000 Passport to College Scholarship and a \$500 incentive grant payment, the institution should report on the URR that the student received \$5,000 in the Passport to College Scholarship field(s) and separately report \$500 in the

Passport to College Incentive Grant field(s). Do not report these two award types as a combined program amount. The amount reported as Passport to College Scholarship normally should be the same amount reported in CSAW for PTC.

#### Passport to College Incentive Grant

The amount of Passport to College Incentive Grant funds disbursed to the institution that is received by the student as a direct financial aid.

For example, if the student received a \$5,000 Passport to College Scholarship and a \$500 incentive grant payment, the institution should report the \$500 incentive grant portion in the Passport to College Incentive Grant field(s).

#### **National Guard Grant**

The amount of National Guard Grant funds received by the student. The National Guard Grant awards are matched to the payment system in the Portal.

#### **WAVE** (Washington Award for Vocational Excellence)

The amount of Washington Award for Vocational Excellence (WAVE) funds received by the student. The WAVE awards are matched to the program payment system in the Portal.

#### **Alternative Routes for Teaching Certification**

The amount of state funded Alternative Routes received by the student. There is a potential for loan repayment if required conditions are unmet. Formerly reported as TeacherConditionalScholarshipPrograms.

#### Paraeducator (also known as Pipeline for Paraeducators Conditional Scholarship)

The amount of state funds received by the student for the Pipeline for Paraeducators program. There is a potential for loan repayment if required conditions are unmet. Formerly reported as TeacherConditionalScholarshipPrograms.

#### **Teacher Shortage Conditional Scholarship**

The amount of Teacher Shortage Conditional Scholarship funds received by the student. There is a potential for loan repayment if required conditions are unmet. Formerly reported as TeacherConditionalScholarshipPrograms.

#### **Teacher Grant Programs**

The amount of state-funded teacher grants received by the student. Grants do not include terms of potential for repayment for receipt of funds. Examples include the Student Teaching Grant and the Teacher Endorsement and Certification Help program (Teacher Endorsement, or the state TEACH program; this is not the federal TEACH Grant).

#### WSOS BA Scholarship (formerly Opportunity Scholarship)

The amount of WSOS BA Scholarship funds received by the student. This program also used to be known as the Washington State Opportunity Scholarship. Washington STEM administers the program through the 501 Commons organization.

#### WSOS Career Technical Scholarship

The amount of WSOS Career and Technical Scholarship funds received by the student, including awards for the Rural Jobs Initiative (RJI), a subprogram within the Career and Technical Scholarship program. Washington STEM administers the program through the 501 Commons organization.

#### **WSOS Graduate Scholarship**

The amount of WSOS Graduate Scholarship funds received by the student. Washington STEM administers the program through the 501 Commons organization.

#### **SBCTC Opportunity Grant**

The amount of State Board for Community and Technical Colleges (SBCTC) Opportunity Grant funds received by the student. Note: This grant is available only to students attending community and technical colleges and select private career institutions.

#### **Other State Funded Gift Assistance**

The amount of other state scholarships and grants received by the student (e.g., Global Opportunity Grants [applies to UW only], Early Achievers Opportunity Grants, Washington Scholars, and the American Indian Endowed Scholarship), that are not included in another state aid category.

Do not report family-purchased <u>Guaranteed Education Tuition</u> (GET) fund distributions in the Unit Record Report.

#### **On-Campus State Work Study**

The student's gross on-campus State Work Study compensation. Include state and institutional share.

For institutions reporting fall and spring semesters, include any earnings received between the terms as either fall or spring term. Do not report this aid type as winter term aid unless there was a specific award made for the winter term.

There are two options for reporting work study earnings:

Actual Term Earnings: Institutions may report actual gross term earnings based upon monthly cutoff dates or institutional payroll dates. For example, a semester institution may report all September–December earnings as fall term aid and January–May earnings as spring term aid (with '0' reported for winter aid). Quarter institutions may report September–December earnings for fall term, January–March earnings for winter term, and April–June earnings for spring term.

**Average Term Earnings:** Institutions may report average gross term earnings over the academic year for all terms for which the student had an Enrollment Status of half-time or higher. For example, if a student received \$3,261 in earnings at a semester institution over the course of an academic year, that could be reported as \$1,631 fall term earnings and \$1,630 spring term earnings.

#### Off-Campus State Work Study

The student's gross off-campus State Work Study compensation. Include state and off-campus employer share.

For institutions reporting fall and spring semesters, include any earnings received between the terms as either fall or spring term. Do not report this aid type as winter term aid unless there was a specific award made for the winter term.

**NOTE**: The same two options for reporting earnings are available (see On-Campus section above).

If the institution acts as the employer of record and the student works off campus, it is preferable to report earnings as off-campus State Work Study. If accounting constraints do not permit recording of earnings as off-campus, report the earnings as on-campus State Work Study.

#### **WorkForce Training Funds**

The amount of Worker Retraining Program funds received by the student. Also include Work-Based Learning Tuition Assistance Funds and Basic Food Employment & Training (BFE&T) dollars in this category.

# **Institutional Aid Programs**

#### **Need-Based Institutional Gift Aid**

The amount of all institutional grants, scholarships, and/or waivers awarded solely or partially based on need.

Report institutional scholarships, grants, and waivers awarded only based on merit or other non-need-based criteria as Non-Need Based Institutional Gift Aid.

- For WCG and CBS recipients, report all need-based tuition waivers in this category of the URR. The institution must ensure that student COAs reported include the true cost of tuition (that is, the full assessed tuition amount before the waiver is applied). This data is required for the 2022-23 URR.
- For recipients of other need-based aid who did not receive WCG or CBS, report any need-based tuition waiver(s) in this category of the URR and, whenever possible, the full-assessed tuition amount is to be included in the COA.

#### **Non-Need Based Institutional Gift Aid**

The amount of institutional scholarships, grants, and/or waivers received by the student not based on a review of the 2022-23 FAFSA, WASFA, or other need determination.

Report institutional grants, scholarships, and waivers awarded solely or partially based on need as Need-Based Institutional Gift Aid.

- For WCG and CBS recipients, report all non-need-based tuition waivers in this category of the URR. The institution must ensure that the student's reported COA includes the true cost of tuition (that is, the full assessed tuition amount before the waiver is applied). This data is required for the 2022-23 URR.
- For recipients of other need-based aid who did not receive WCG or CBS, report any non-need-based tuition waiver(s) in this category and, whenever possible, the full-assessed tuition amount is to be included in the COA.
- Do not report in the URR a student who received non-need-based tuition waiver(s) but did not receive any need-based financial assistance.

#### **Institutional Employment**

The student's gross non-work study institutional employment earnings (on- or off-campus) if the employment was included as part of the financial aid package.

Also, include WorkFirst work study funds and any amounts from the institutional aid fund distributed as institutional employment.

Do not include earnings reported as Federal Work Study or State Work Study.

For institutions reporting fall and spring semesters, include any earnings between the terms as either fall or spring term. Do not report this aid type as winter term aid unless there was a specific award made for the winter term.

#### **Institutional Loans**

The amount of all institutional loans disbursed to the student. Do not include "short term" or "emergency" loans generally repaid within a few months. Report only those students who have also received other need-based assistance.

# **Other Financial Aid Programs**

For any additional conditional, private, or other loans not reported elsewhere, report the loan amount received by the student in one of the next three categories. Choose the category that fits best.

#### **Conditional Loans**

The amount of scholarships, grants, and loans received by the student and not reported elsewhere that have the potential for loan repayment if required conditions are unmet.

#### **Private Loans**

The amount of PREP loans, community foundation loans, and all other private loans received by the student and not reported elsewhere.

#### **Other Loans**

The amount of Canadian, Micronesian, Alaska Student Loans, and other agency or government loans received by the student and not reported elsewhere, such as the Aerospace Loan Program (ALP).

#### **Outside Scholarships**

The amount of known outside or private scholarship funds received by the student.

Include National Merit, employer-funded tuition assistance, company, service club, and any other private scholarships or grants not reported elsewhere.

Scholarships funded by the institution's foundation or endowment should be reported as either Need-Based Institutional Gift Aid or Non-Need Based Institutional Gift Aid.

#### **VA Benefit**

Report in this field the amount of Veterans waivers or benefit programs received by the student that reduce cost of attendance (COA). Veterans programs that do not affect the need calculation (i.e., <a href="Chapter 31">Chapter 31</a> and 33) are not reportable.

#### **Other Agency Assistance**

The amount of scholarships and grants received by the student from other agencies or government sources not reported elsewhere.

Include the WA Vaccine Incentive Scholarship ("Shot of a Lifetime" program), Department of Labor and Industries, Services for the Blind, Workforce Investment Act, Vocational Rehabilitation, AmeriCorps Education Award, Bureau of Indian Affairs (BIA), Reserve Officers' Training Corps (ROTC), federal scholarships for TRIO students, federal Education and Training Vouchers (ETV), federal Child Care Access Means Parents In School (CCAMPIS) funds awarded to student, and other agency assistance.

# **CHAPTER 3 - REPORTING APPLICATION USER'S GUIDE**

This section provides instructions for the Portal-based URR 3.0 application used to create and submit your institution's URR to WSAC.

# **Portal Log-In and Two-Factor Authentication**

The URR application is located on WSAC's Portal website: <a href="https://portal.wsac.wa.gov/">https://portal.wsac.wa.gov/</a>.

Click "Login" or click "Unit Record Report" under the Financial Aid Administrators heading. If you do not have access to the Portal, contact WSAC staff at <a href="mailto:unitrecord@wsac.wa.gov">unitrecord@wsac.wa.gov</a>.

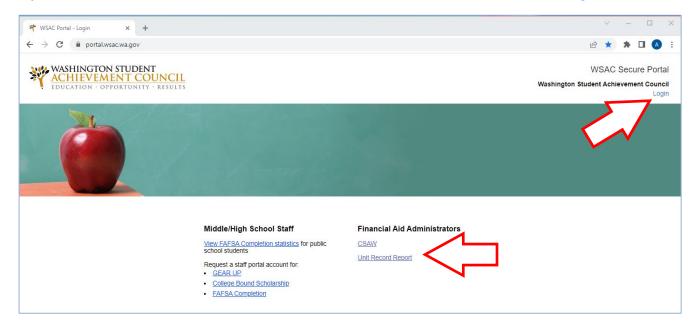

The Login screen will pop-up. Enter your Username and Password and click "Login."

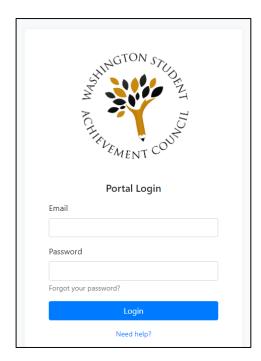

Users will encounter the secondary screen, below, which asks for an access code. WSAC uses two-factor authentication as a security feature before Users can log into the system.

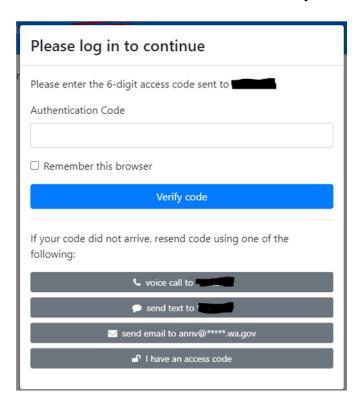

The access code is sent to the User's authorized email address (more later about changing this). Retrieve the access code from your email box, enter the authentication code in the field provided, click "Remember this browser," and then "Verify code." If the email containing the code doesn't appear in your mailbox, check your "Junk" or "Spam" folder.

Clicking the "Remember this browser" box permits the Portal to retain the User's authentication for 36 hours to allow the User to log in and out without the need to reauthenticate during that time period.

After five failed login attempts, the Portal will lock out the User for a set period of time. Wait 15 minutes before attempting another login. If still unable to log in after 15 minutes, contact WSAC URR staff for a password reset.

# **Resetting the Two-Factor Authentication Notification Method**

WSAC recommends that Users change the default notification method used by the Portal to provide the access code.

The initial default method sends the access code to the Username email address. This generally works unless the user is away from the regular workstation without access to the work mailbox, or if the user plans to work in PortalTraining. The PortalTraining two-factor authentication initially defaults to the method set in the active Portal, however, email notification is disabled in PortalTraining as it is not a live production site, and the access code will not be sent by email.

To change the method by which the User receives the access code, log into the live production Portal site and click on "Common" under the "Home" menu, then click "My Account." Remember that any changes made in the Portal require overnight processing before they are effective in PortalTraining.

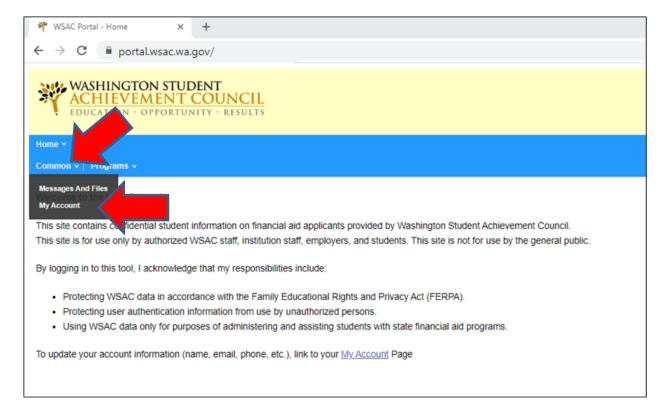

This will open the User's account information screen, which appears as follows:

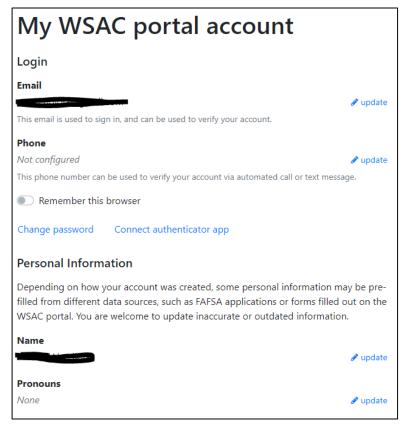

There are four options available to receive the access code:

- Email (this option is not functional in PortalTraining)
- Text to a cell phone
- Automated voice call to a cell or land line
- Authenticator app

Click "update" next to "Phone" and a field will open to enter a cell phone number (for text or automated calls) or a land line number (for automated calls only). Move the slider to turn on "Remember this browser." Select "text" or "automated call" in the secondary login box to begin receiving access codes by that preferred method.

If the User prefers to use an authenticator application, click "Connect authenticator app" and follow the prompts to set up that delivery method. Remember to click "Remember this browser."

You may also update your email address and Password on this page. Click "Change password" to open that screen:

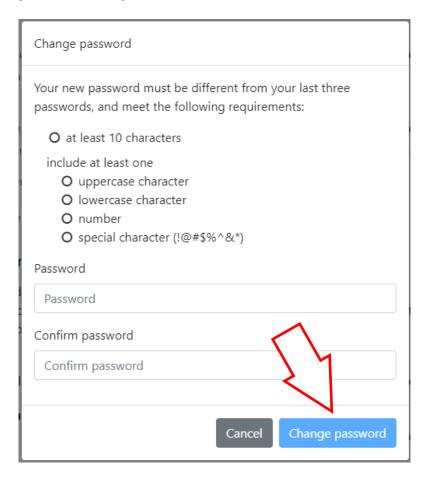

Begin typing your new password in the field, and the requirements will auto-check as you meet each criterion for a valid password. Confirm the new password by re-typing in the second field, then click "Change password."

### **Accessing the Portal Application**

This section begins with an overview of the application and continues with step-by-step instructions.

Under the "Programs" menu, click "Unit Record."

**NOTE:** Your menu may have different menu options depending on the programs you have permission to access. If "Unit Record" does not appear in your menu, contact WSAC staff at <a href="mailto:unitrecord@wsac.wa.gov">unitrecord@wsac.wa.gov</a>.

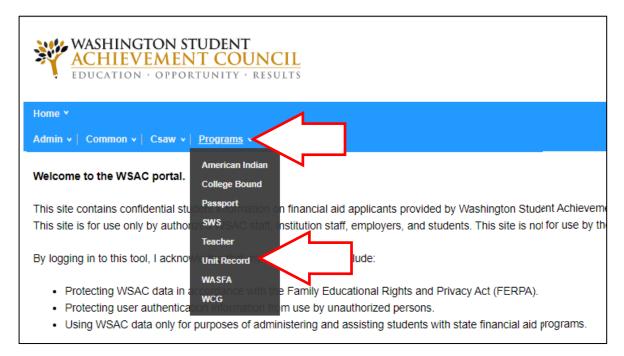

The User will encounter the following "Welcome" screen upon the first URR login for the year. The User also may download a copy of the blank .csv template here, if necessary, to create the upload file.

Notice the Navigation bar, which will inform the User in which step of progression toward URR submission the User is. If the URR file was uploaded during an earlier Portal session, the User will be taken directly to the appropriate status screen upon login.

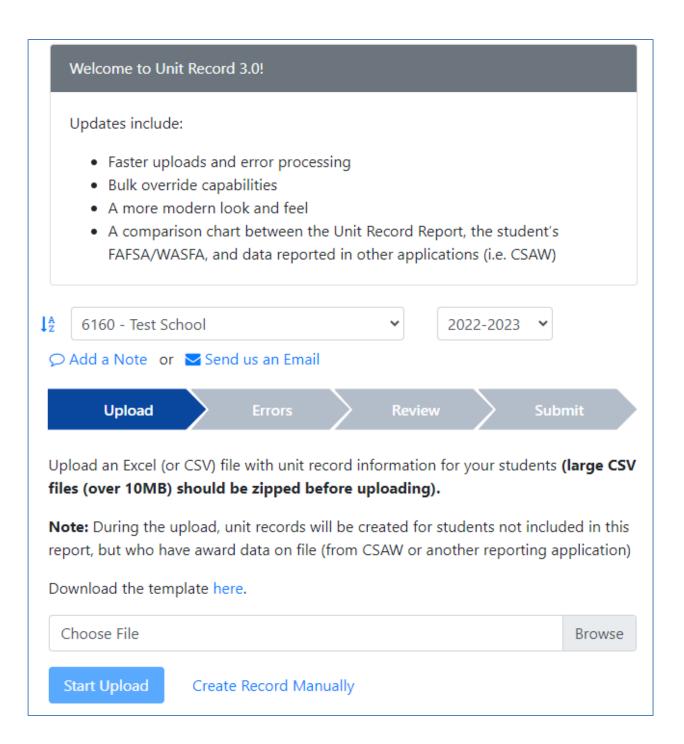

## **Uploading Data from an Initial File**

From the "Welcome" screen, click the "Browse" button to find the file that you want to upload.

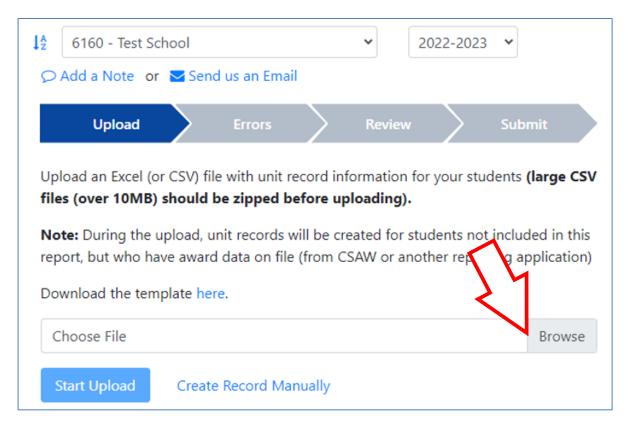

Be sure to select a file saved in .csv format; then, click the "Start Upload" button.

**CAUTION:** Upload of a new file will overwrite existing data, if any, and affect errors already overridden.

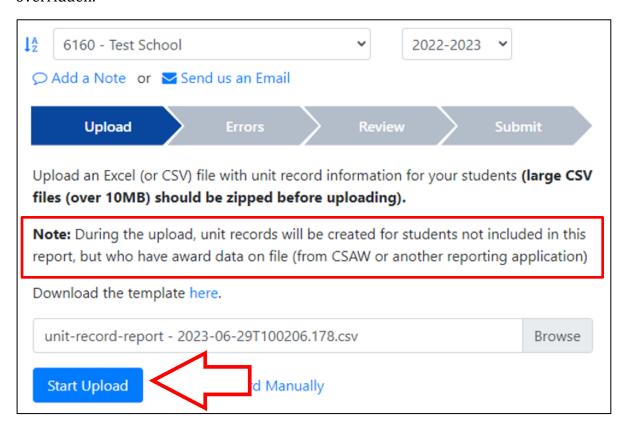

The upload process will be rapid, depending on file size. Users will receive a "Successfully Uploaded", or a "File Error" message if there are "critical errors," as shown below.

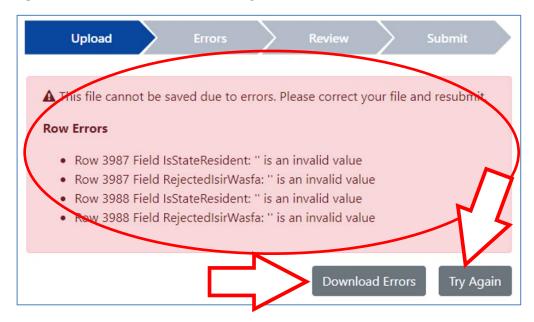

If the file did not upload due to a File Error, click the "Download Errors" button to download the .csv file that lists the errors that must be corrected. Then click the "Discard File" button, which will delete the file and return the User to the "Welcome"/Upload screen. Make the necessary corrections to the file before attempting to upload the revised file.

Then click "Confirm Discard."

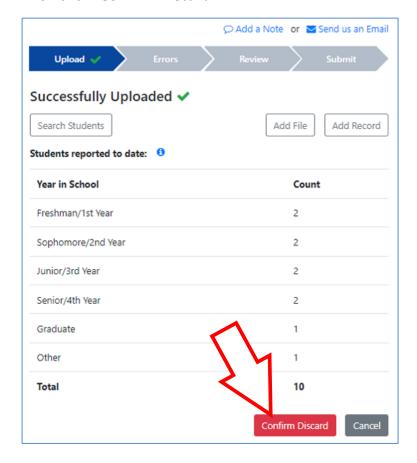

**Generally not recommended**: If you need to start over from scratch, the entire Upload files can be fully discarded from the URR Portal at any time during the editing process. From the "Upload" screen, click "Delete All URR Data," then upload a new file.

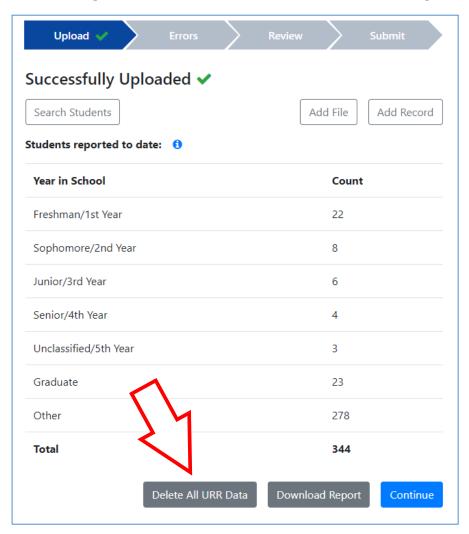

## **Editing Student Records**

If the file uploads successfully, Users will see the "Successfully Uploaded" message. Verify that the number of student records uploaded and Year In School distribution matches your institutional records.

**NOTE**: WSAC now adds records to be edited by the institution for those students that the school did not include a record in the URR upload file but for whom WSAC has existing award data in CSAW or other reporting applications for the year. These records will generate errors that will require the User to fill in missing data. If the record legitimately represents a student for whom the institution will be returning funds to WSAC and no other reportable programs exist, enter explanation(s) in the Override Reason fields for the Errors, where applicable. Those records will be deleted from the URR by WSAC after refunds are returned and URR submission has been finalized.

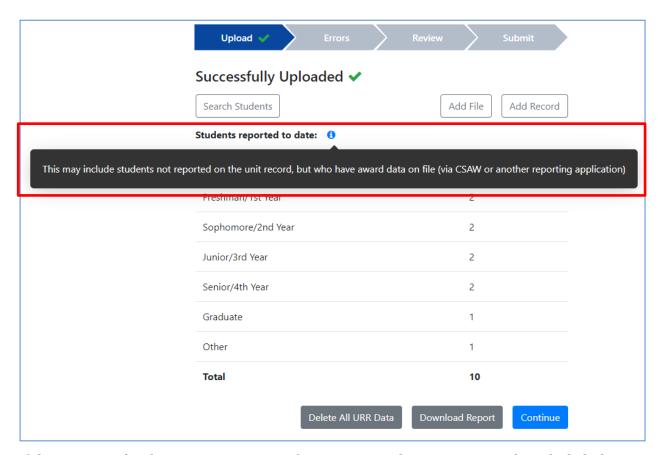

If the Year in School counts are correct after reviewing the categories and total, click the "Continue" button. If the data does not match, click the "Delete All URR Data" button and upload a corrected file.

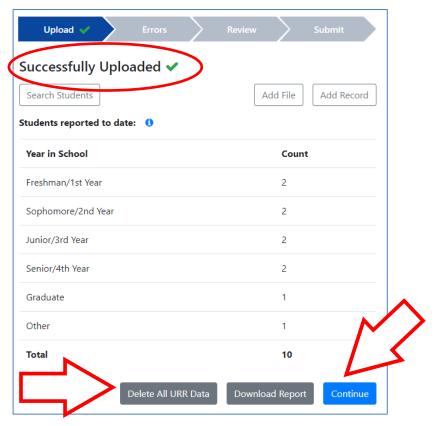

Clicking "Continue" will initiate error processing for the uploaded records:

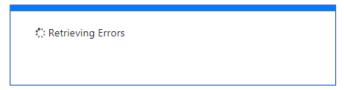

The Errors screen(s) list the student records containing errors, the error type, and whether the error is Overrideable, Must Fix (non-overrideable), or Informational.

- "Overrideable" means the error must be corrected or an override explanation must be entered on the student record.
- Errors labeled "Must Fix" are Non-overrideable and must be corrected in the student record before the User can move forward to complete submission of the Unit Record to WSAC.
- "Informational" may or may not require correction depending on circumstance. Review and make adjustment, as needed, to ensure accurate reporting. For example, if "Total Need Based Aid Exceeds the Reported Need Amount" is an overaward situation, adjust the student's aid in the URR and enter override note that overawarded funds will be returned, or correct COA and/or EFC; if appropriate, with an override comment. Some Informational errors do not require adjustment, such as an accurately reported Date Of Birth outside the standard range.

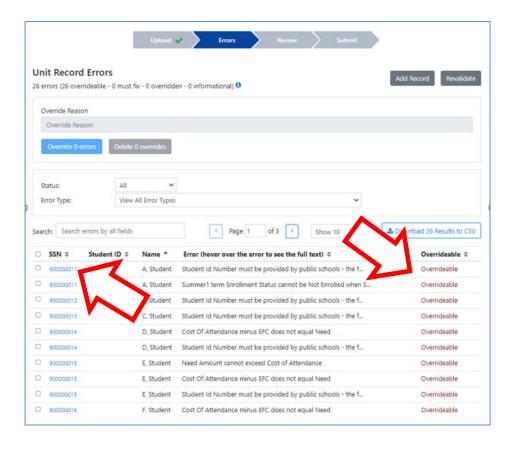

The full text of the error message is viewable by hovering the cursor over the message:

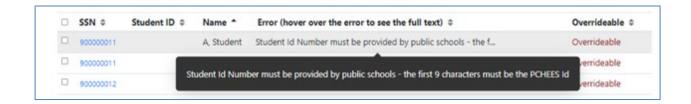

Users can sort the list by clicking the column headers, view errors by status, or choose to view errors by Error Type, as shown in the next two figures below.

To view by error Status, select from the dropbox:

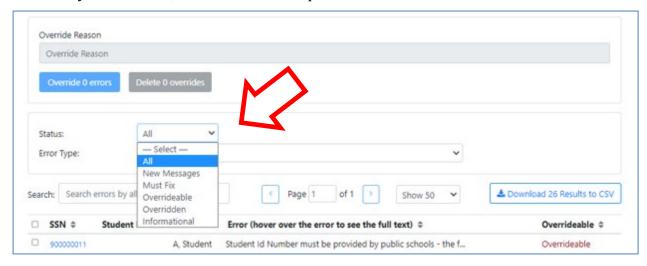

To view only those errors within an Error Type, click and select from the dropbox next to Error Type:

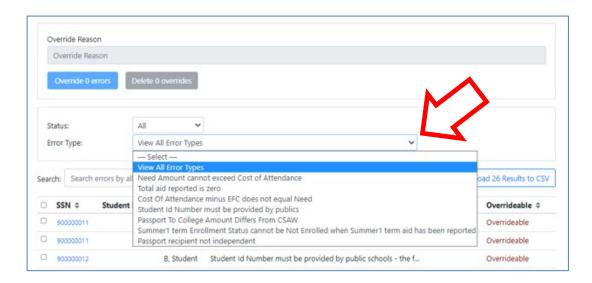

The User can also select how many rows of records to view in the error list by selecting from the dropbox shown below.

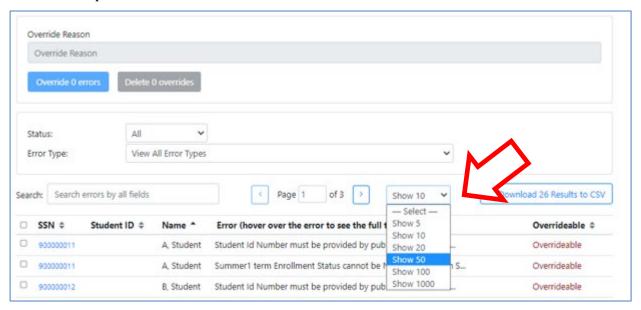

To edit an individual record, click the student's SSN number to open the record for review or correction.

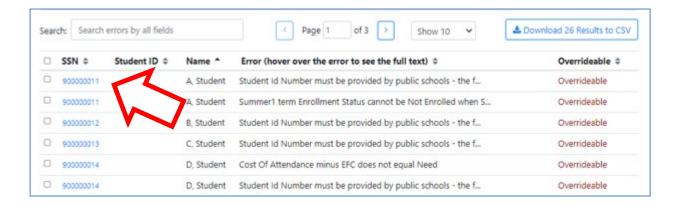

Error messages are displayed in a separate tab labeled "Errors" within the student record.

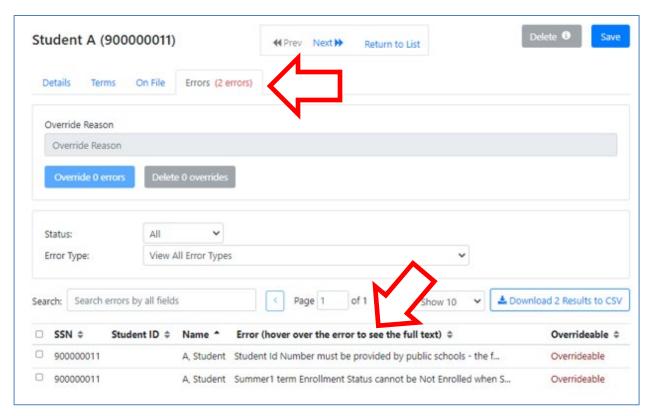

Review the student record screen(s) where the error resides to determine appropriate action, to correct or to enter an override explanation.

Examples of the Detail, Terms, and On File screens are shown below:

Detail screen example:

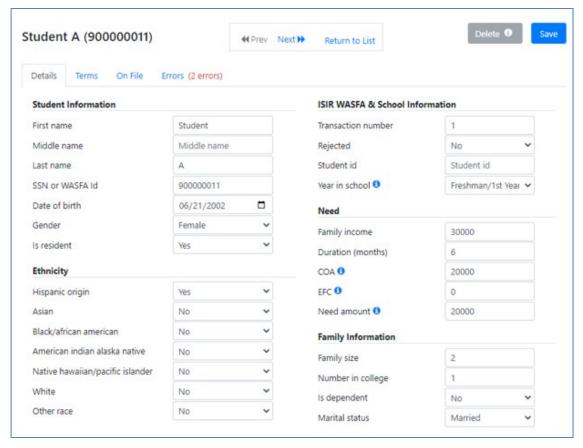

#### Terms screen example:

This is an abbreviated view of the screen, which shows only those programs in which aid is reported in the URR. Click Show All to view full list of programs if editing to add other program expenditures:

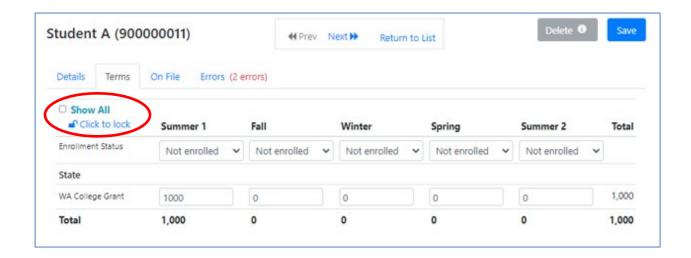

Click the lock icon to lock or unlock the abbreviated or full list view.

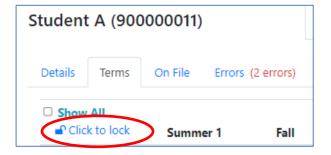

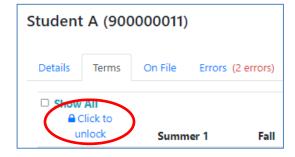

#### On File screen example:

Green check marks indicate matching data. A red "X" denotes mismatch of the data. The comparison chart shown cannot be edited but will update the Unit Record column if data is updated and saved in the Details or Terms screen. Corrections to the Program Data column update after corrections are applied in CSAW or other Portal resource screens.

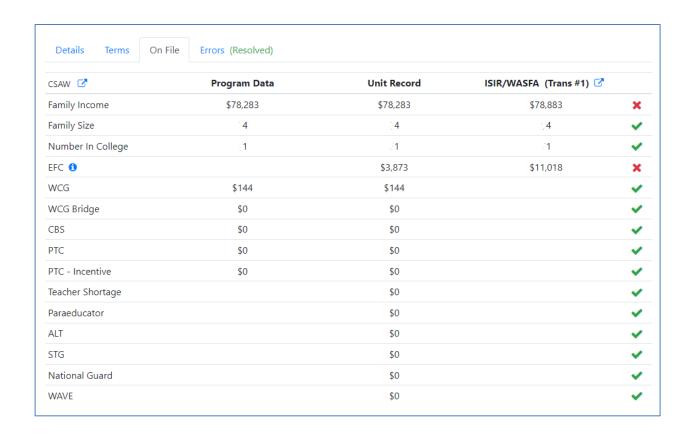

To enter revisions to the student record ("edit"), click the field to be modified, enter the correction, and then click "Save" in the upper right of the screen. Multiple changes may be entered in multiple screens of the same student record before clicking the "Save" button. Be sure to Save any changes before exiting the record, or those revisions will not be retained.

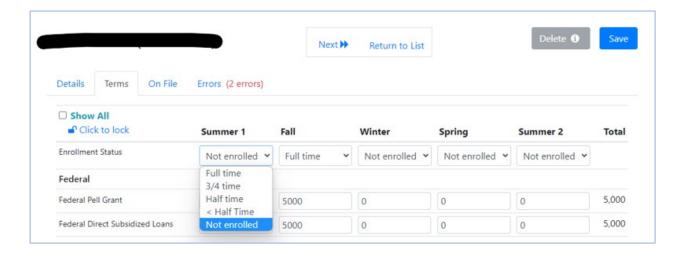

After all errors have been corrected or addressed with an override comment, and Saved in an individual student record, click Next to move to the next error record or click Return to List to return to the Institution's full Error List. Before leaving the student record, please note that resolved errors disappear from the error list whereas overrides remain on the list with the "Overridden" notation. This is true of the student record Error screen as well as the Institution's main Error screen.

#### Student record Error screen:

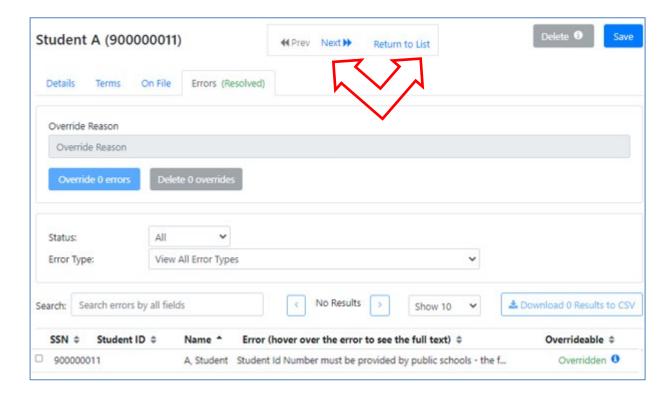

#### Institution's central Error screen:

Note that Student A no longer appears on the Institution Error screen if all errors have been resolved.

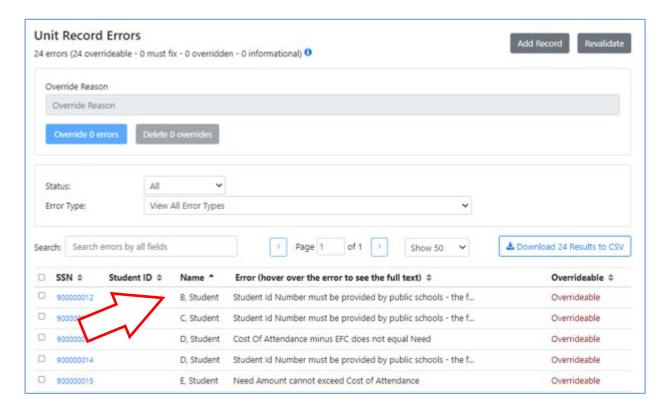

#### **Processing Individual Overrides**

To enter an Override comment to address an Error message, click the check box at the head of the row for the error listed, then enter the comment in the Override Reason field above the error list. Click the blue "Override 1 errors" button and then "Save." The Override message will change to Overridden in green font.

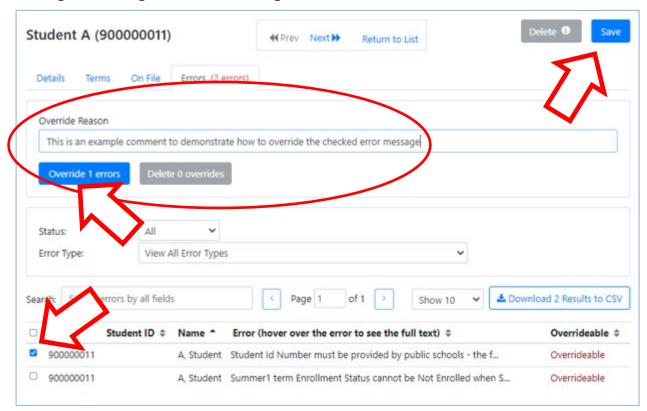

The Error status changes to appear as Overridden in green font.

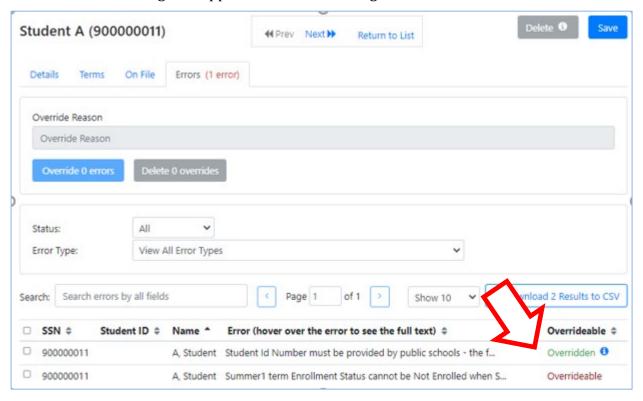

There are two ways to view the Override comment entered into the record. Hovering the cursor over the blue icon next to the green Overridden text will open a pop-up message:

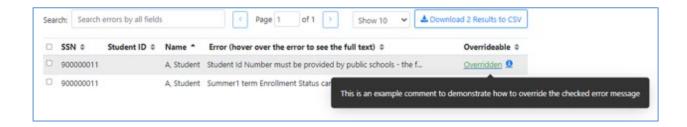

The second method is to view the comment as part of the Error screen. To make the override comment visible on the error screen, click the green Overridden text, and the comment will appear below the error message. To hide the override comment, click the up arrow next to the green Overridden text.

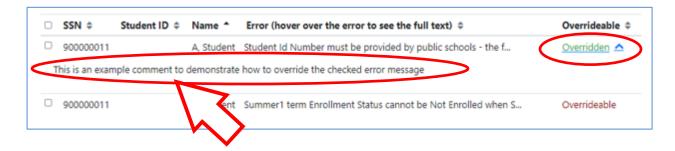

To delete an erroneous override comment, click the check box at the head of the row for the Overridden error, then click Delete Overrides, then click Confirm Delete, and Save. The Overridden message will revert to Overrideable in red font.

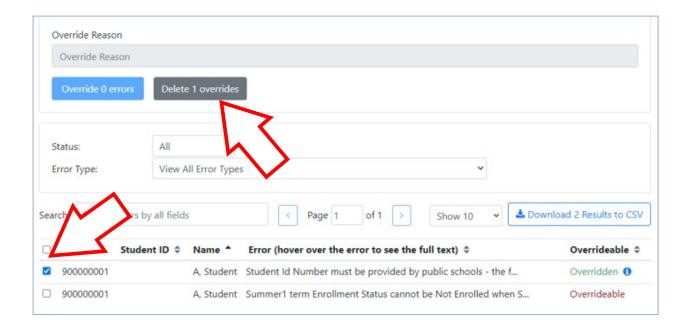

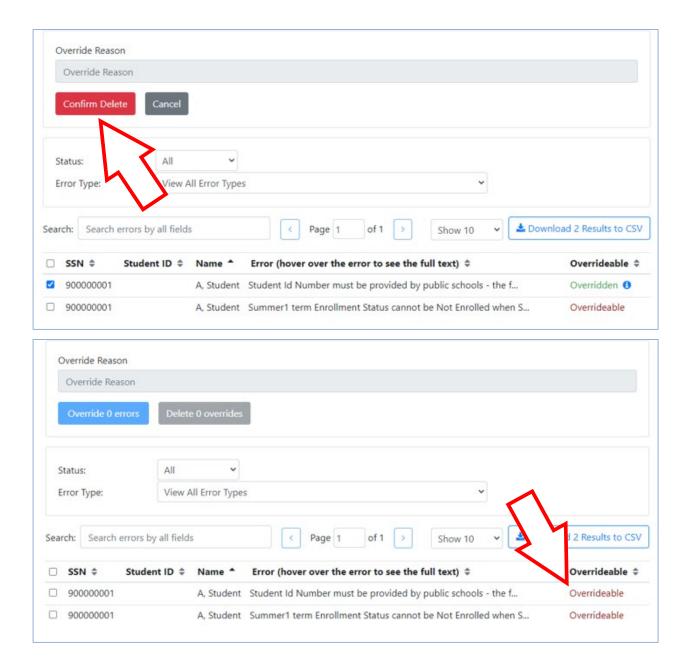

Amending Existing Override Comments: In cases where Override comments need correction or addition of clarifying information, the original writer now may choose to edit an Override comment that they initiated rather than deleting the original comment to start over with a new comment. Users cannot edit comments initiated by a different User, which requires that a new comment be entered.

To edit the Override, click the round blue "i" icon next to the "Overridden" status at the end of the record's error message:

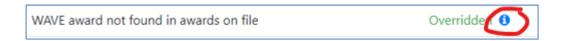

This will drop down the initial Override comment to your view and reveals the pencil editing tool. Click the pencil icon to edit the comment:

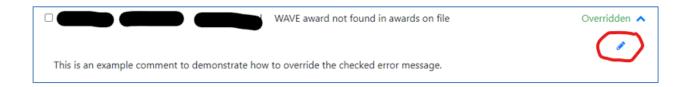

Edit the Override comment by adding or removing the text, as desired, then click "Save" to retain the new information or "Cancel" if you choose not the modify the original text.

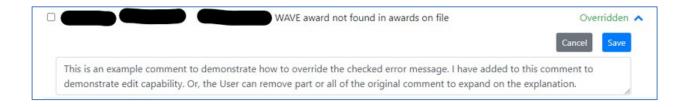

To double check your edited comment, either hover the cursor over the round blue icon next to the "Overridden" status or click "Overridden" to reveal the comment in the error list. Additional edits may be made to the comment (see the pencil icon) if you are not satisfied with the edited comment just entered.:

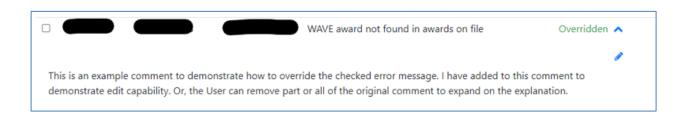

### "Bulk" Override Processing

Multiple record overrides can now be processed simultaneously. This functionality is best limited to processing the Error Types for student records after a review of each student record to ensure that the explanatory override comment is appropriate to all records for which it will be applied. WSAC will review individual records where bulk overrides have been applied to ensure that the Override comment processed against each record does fit the individual conditions being overridden.

The bulk override procedure can be accessed from the Institution's main Error screen or applied to an individual record having errors with associated causes.

To identify records of the same Error Type, click the dropdown box and select the desired Error Type.

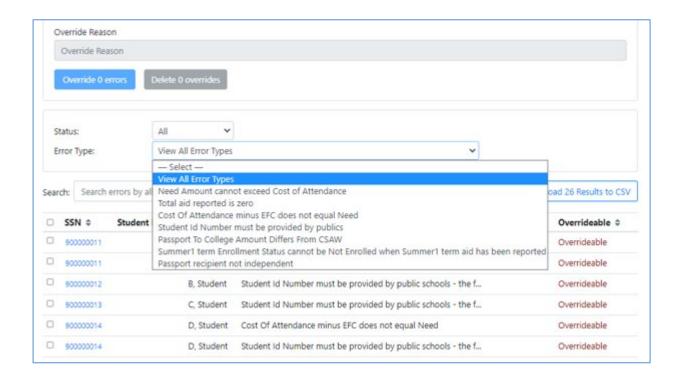

Review the individual records to determine whether a correction is needed or if a specific override reason should be applied. Check the box at the head of the error row for each record to which the Override Reason will be applied. If the Override Reason will be applied to all records appearing in the list for the Error Type, click the check box next to the "SSN" column header to select all records of that Type as shown in the example below.

Enter the explanation/reason into the Override Reason field, then click the blue Override Errors button.

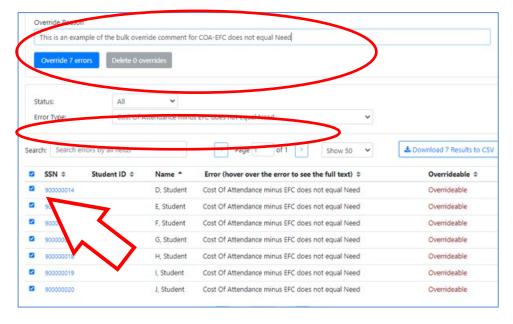

The Override Reason will be applied to all checked records.

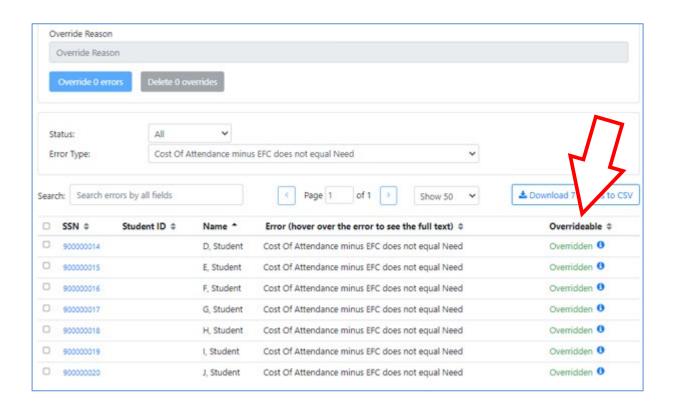

Deletion of Overrides can be accomplished in bulk, also, by checking the individual records (or selecting the box next to the SSN column header), then clicking the gray Delete Overrides button.

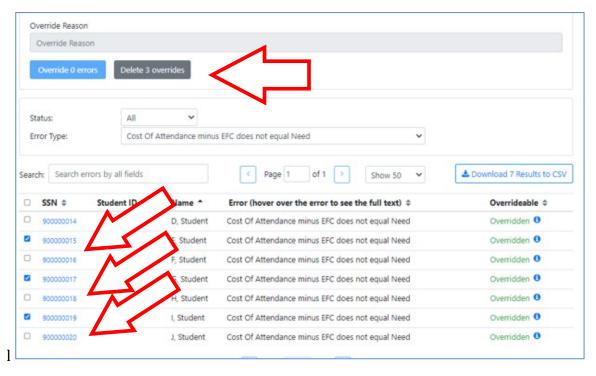

Then click the red "Confirm Delete" button.

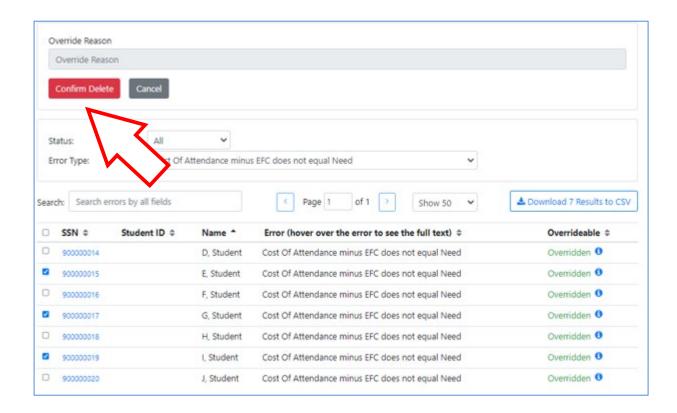

The Overrides will be deleted from the selected records and returned to Overrideable, as shown below, and the User may then work the process to apply the appropriate Override Reason for those records.

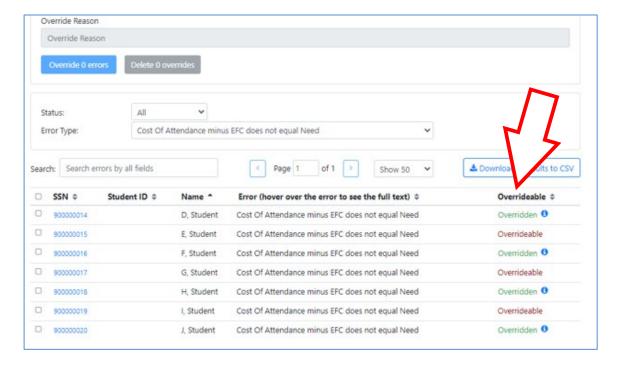

After all errors have been corrected or addressed with an Override Reason, the "Continue to Review" button will appear. Click the button to progress to the Review step of the URR Submit process.

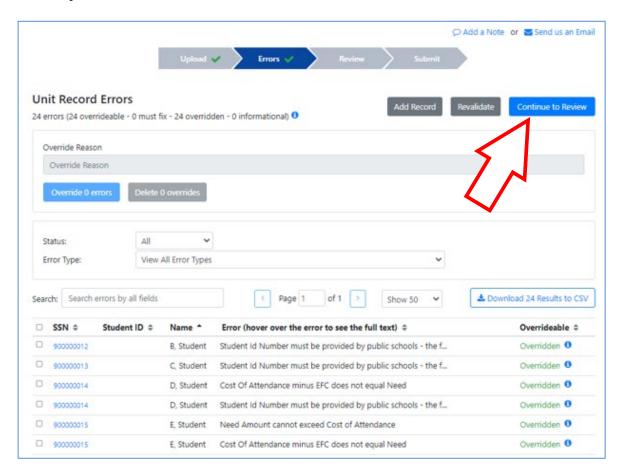

# **Search for Student Records in the Unit Record Report**

For most URR Portal Users, student record searches must take place from the Upload screen. Navigate to the Upload screen, then click the "Search Students" button, which will open the general Search screen.

From the Upload screen:

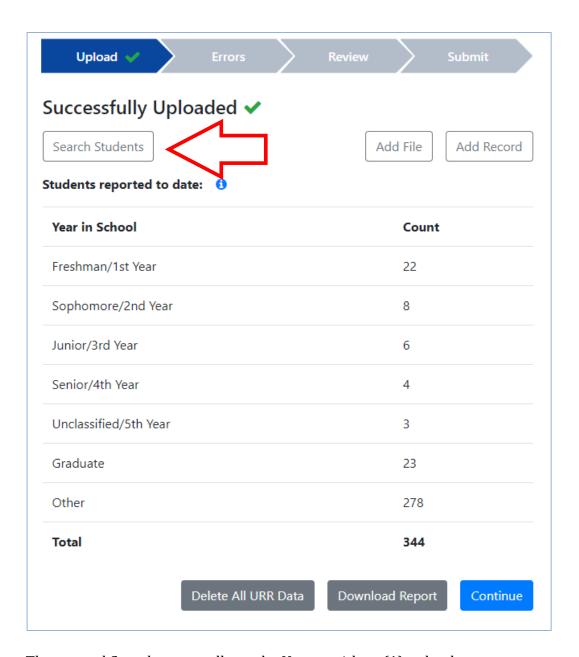

The general Search screen allows the User to either: (1) upload: a comma-separated list of social security numbers or names in the top Search field, or (2) search by a single data element, such as an individual social security number, a name, or a numerical value (for example, 30000 which could bring up records with that value from the Search column headers shown).

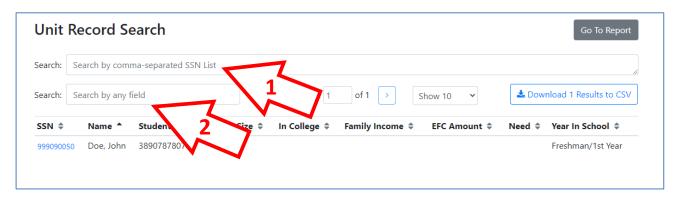

URR Portal Users with access to **multiple institutions** may search using the Upload screen, or select Search Students from the Pages menu dropdown menu at the top of the screen:

Multi-institution Portal Users may click Pages, and then Search Students to open the "Search" screen.

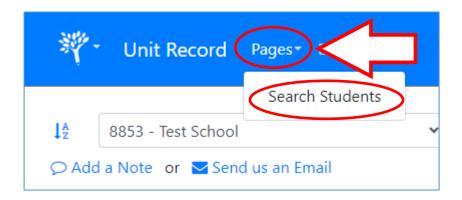

For Portal Users with multi-institution access, enter desired Search criteria in the available fields from the expanded Search screen, then click Search.

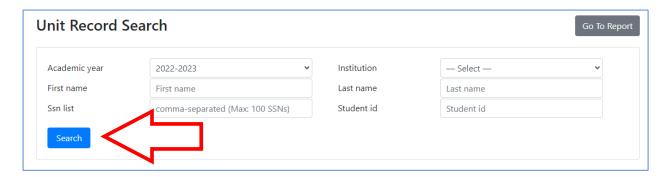

From either Search option, click the student's SSN to open the record.

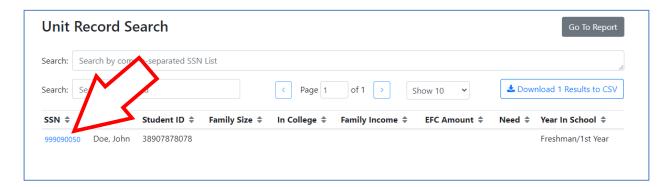

After entering the student record, the User can edit the record and save, or delete the record (record deletions described in another section).

Click Return to List to return the User to the Search screen for additional searches.

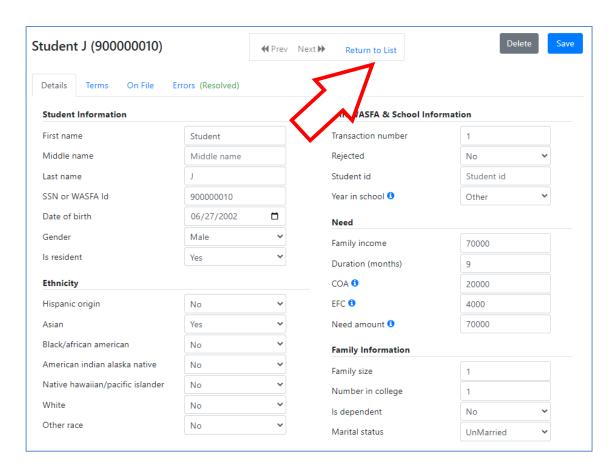

After return to Search, additional Searches can be made from the full list of URR records.

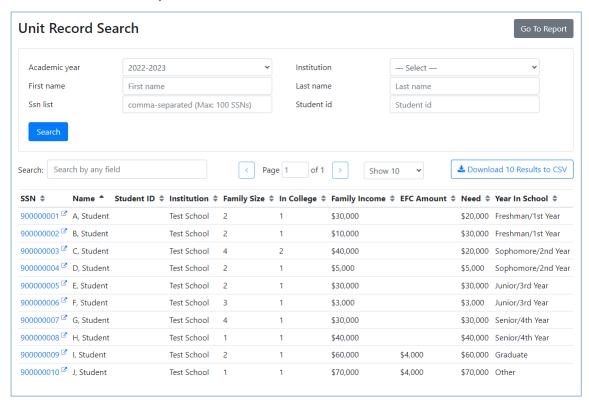

### **Resolving Social Security Number Differences**

Clues to SSN issues include errors showing duplicated records in the Errors screen for what appears to be the same student with different SSNs. The second record with the incorrect SSN must be deleted after merging the award information into one record with the correct SSN.

There are two types of resolutions to Social Security Number (SSN) differences depending on where the incorrect SSN originated. Errors involving SSNs do not clear in the URR until the issue has been resolved in the appropriate location.

- If the incorrect SSN originated with the URR upload, the Institutional User is able to resolve the issue by correcting the SSN in the URR student record itself. Navigate to and open the student record, click the Details tab, clear the SSN field, and enter the correct number. Then click "Save." Delete the second record if there is duplication.
- If the incorrect SSN originated in the student's CSAW or other program records instead of the URR, WSAC assistance is required to make corrections in WSAC records. Click the "Send us an Email" button from any available screen (located above the Navigation tabs).

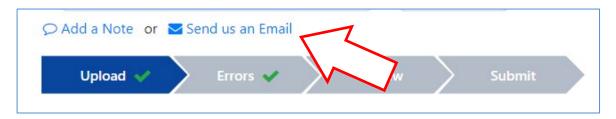

This will open the secure Portal email system and allow Users to create a secure Portal email to WSAC URR Team staff. Draft an email that includes the name of the student, the correct SSN (please mark for clarity), and the incorrect SSN (mark for clarity). Send the secure email with the situational details to the Unit Record Report mailbox, and the URR Team members will initiate the SSN correction for you from the WSAC side of the Portal.

## **Manually Adding Student Records**

To add an individual student record, click the "Add Record" button located on the Upload screen or on the Errors screen.

From the Upload screen, Users will see:

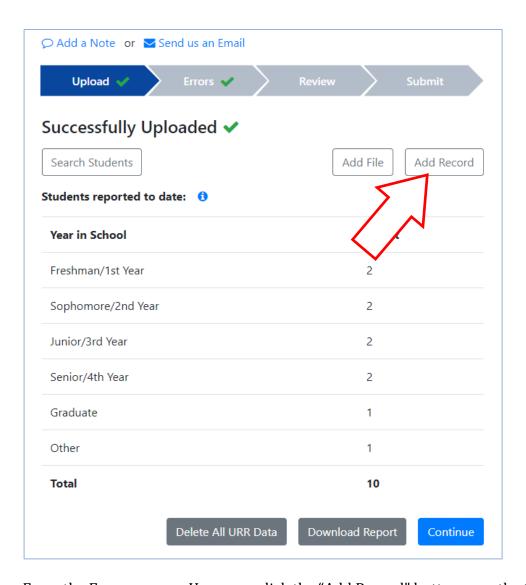

From the Errors screen, Users can click the "Add Record" button near the top of the screen:

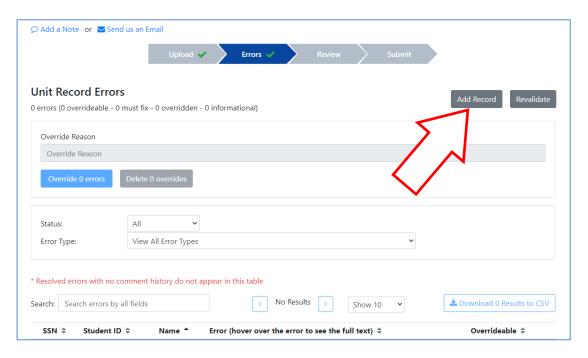

Clicking "Add Record" will open a blank student record form. Complete entry of student data in all required fields of the Detail and Terms screen.

#### Blank Detail screen view:

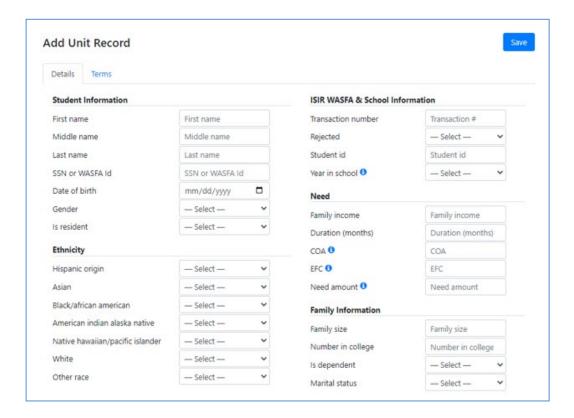

Blank Terms screen view (see screen with programs listed on next page):

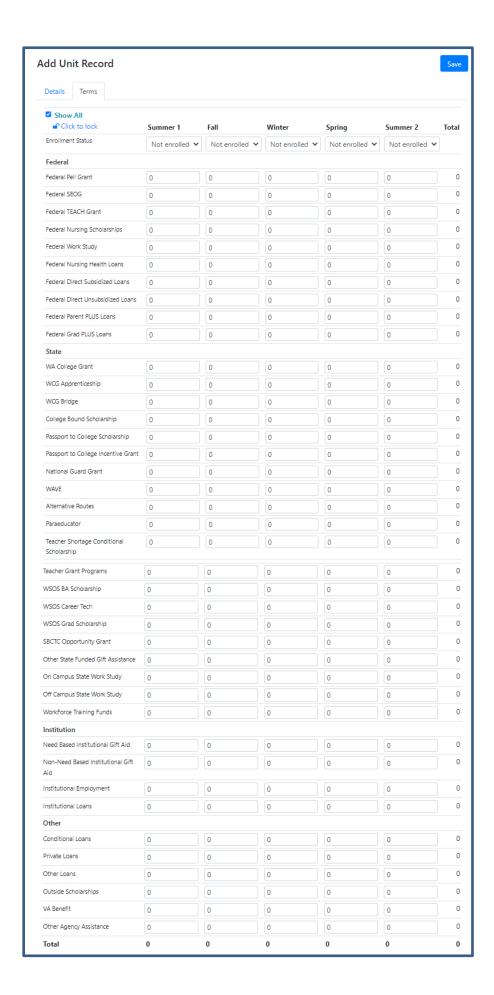

Click the Save button to save and retain the completed record. The User generally will receive immediate feedback in the student's Errors screen if any errors are flagged in the new record. However, it's recommended that the User click "Revalidate" after returning to the institution error screen to ensure any new errors have been captured and resolved.

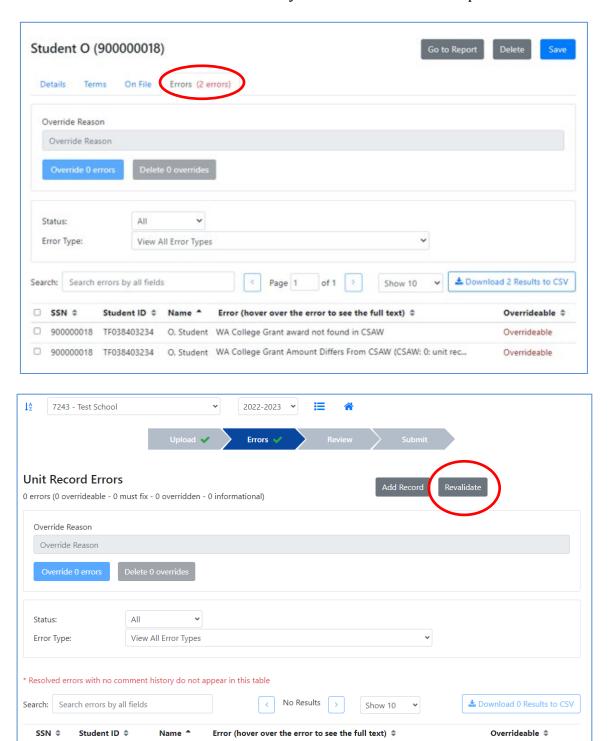

### **Manually Deleting Student Records**

Individual student records can be manually deleted, except for those that were auto-added to the URR by WSAC at the time of institution file upload as having received funds from WSAC-funded programs. Attempting to delete such records will trigger an error message that must be overridden with an explanation. If the school will be returning funds to WSAC, include mention of that detail in the override comment.

To delete a student record, navigate to the record by way of the Search screen or by clicking the student's SSN from the main Error menu. After opening the record, click the "Delete" button in the upper right portion of the screen.

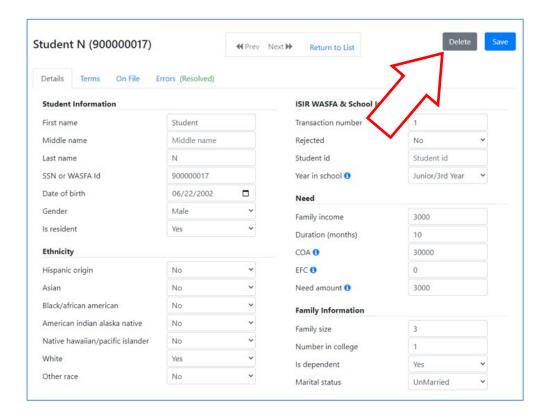

You will be asked to confirm the deletion.

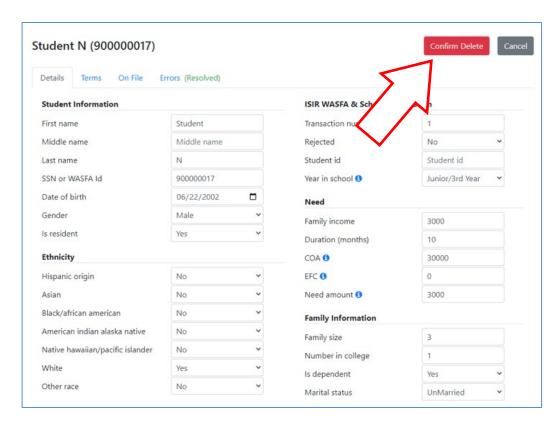

Be sure to click the "Revalidate" button after returning to the main Error screen to ensure that any new errors will be captured and addressed.

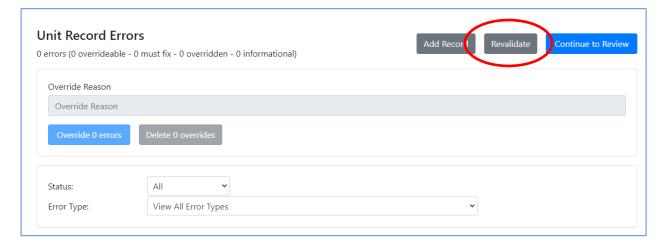

# <u>Supplemental File Uploads to Add/Delete/Edit Multiple Records</u> <u>Simultaneously</u>

Supplemental files may now be uploaded to an existing URR file upload to add new records, delete records, or to edit/correct records already uploaded. The supplemental file may contain records that are a mixture of these change types.

- Supplemental files must include a valid .csv header row at the top of the file and include full data for each student record included. Partial information will cause an existing record to lose data or generate errors in newly added records.
- If modifying records already uploaded to the URR, Users must be careful to
  include full data for the student and edit only those fields that require change
  without omitting valid existing data. Data in the supplemental file will overwritethe original upload information for existing records identified to the student
  SSN. Omitted data may trigger new errors.
- To delete an existing student record in the URR, enter "True," "Yes," or "Y" in the IsDelete field for the record to be removed from the URR. Remember, records with awards in CSAW or other Portal programs cannot be deleted.
- To add a new student record to the URR, enter "False," "No," or "N" in the IsDelete field for the record to be added to the URR.
- To modify data for an existing student record in the URR, enter False," "No," or "N" in the IsDelete field and edit only those fields that need update while leaving all other data intact in that student's row.
- Successful Supplemental file uploads cannot be reversed or deleted. (Clicking "Discard All URR Data" for a successful Supplemental file upload will fully delete the entire URR data file and not just the Supplemental file.) Users must edit those records by opening the records from the Search or Errors screens OR upload a compensating supplemental file to undo the original add/delete/modifications.
- Unsuccessful Supplemental file uploads must be discarded immediately after upload if the Upload is shown as rejected with "critical errors." If the Supplemental file does not upload successfully, Users must click the "Try Again" button to discard the failed supplemental upload.
- Click the "Revalidate" button at the top of the main Errors screen after
  processing a Supplemental file upload to capture and address any new errors.
  Neglecting to do so may allow errors to remain hidden until revealed when
  errors are reprocessed just before completing the URR Submit procedure.

A cut-away example of the "IsDelete" field is shown below, bracketed in red, for two record deletions and one record addition/modification. Complete data for these students must be included in the supplemental upload file but is not shown here due to space limitations.

|   | Α        | В         | С                    | D        | E         | F          |
|---|----------|-----------|----------------------|----------|-----------|------------|
| 1 | IsDelete | SSN       | InstitutionStudentId | LastName | FirstName | MiddleName |
| 2 | TRUE     | 9000      |                      | K        | Student   |            |
| 3 | TRUE     | 900       |                      | L        | Student   |            |
| 4 | FALSE_   | 900000017 |                      | N        | Student   |            |
| 5 |          |           |                      |          |           |            |

After creating the supplemental file containing any changes the User will make to existing URR data, navigate to the Upload screen and click "Add File."

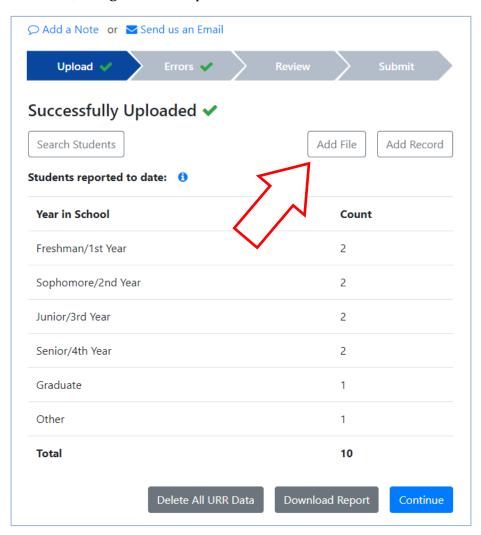

The "Add New File" screen will open. Browse and open the supplemental upload file from the User's file directory. Click "Start Upload."

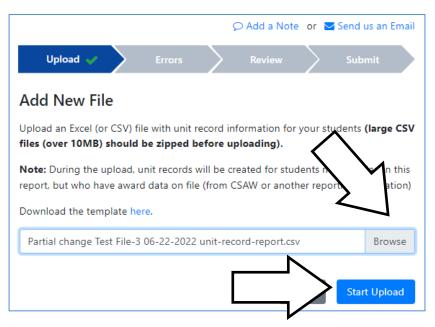

The User will receive a "Successfully Uploaded" screen if the supplemental file upload is successful. The numbers in the "Year in School" categories and the Total will update to reflect any adds or deletes to the student records.

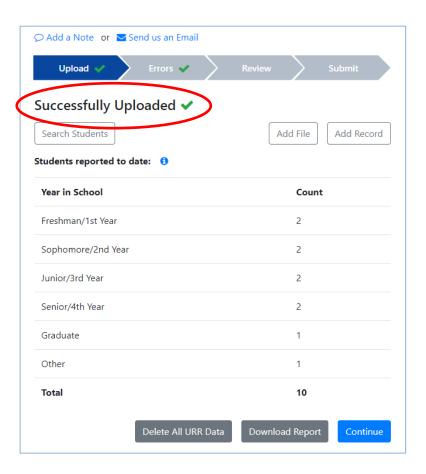

Users can navigate to the Search screen to double check adds and deletions.

As mentioned in the Supplemental file summary for this section, remember to click the "Revalidate" button at the top of the main Errors screen after processing a Supplemental file upload of any type to capture and address any new errors. Neglecting to do so will cause any hidden errors to be revealed when errors are reprocessed just before completing the URR Submit.

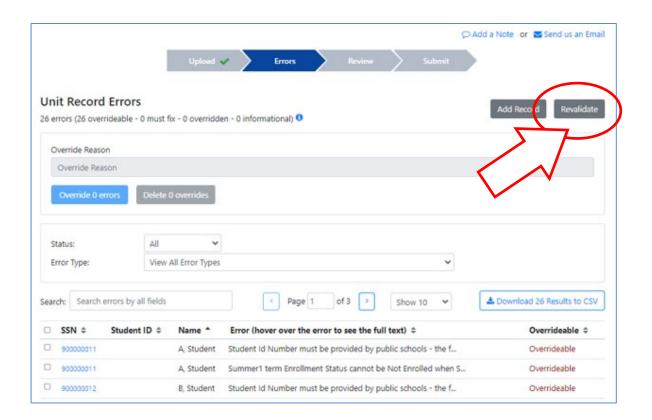

### **Adding Notes to the Unit Record Report**

Institutions may add explanatory notes to the URR for WSAC staff to view after the URR has been submitted.

Wherever "Add a Note" is shown (essentially any screen in the URR), Users may now click the button to open a notes screen. Multiple notes may be entered and edited up to the time the URR has been submitted.

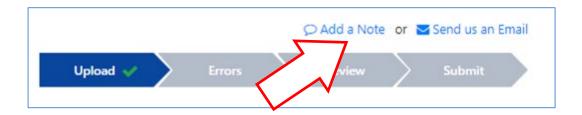

Enter remarks to the comment box, then click "Save Note."

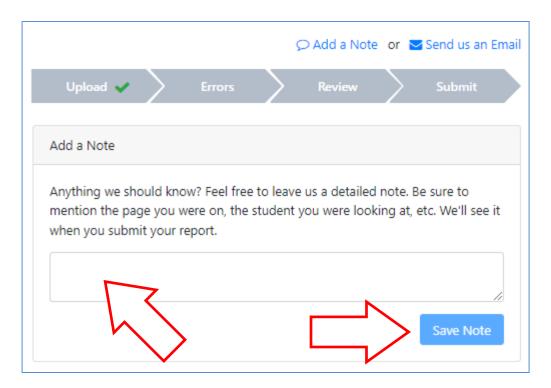

Users can delete or edit their Notes up to the time the URR is submitted by clicking the red "X" to delete or the blue pencil icon to edit the Note. Multiple Users for an institution may add new Notes, however, existing Notes may only be edited and saved by the original writer of the Note.

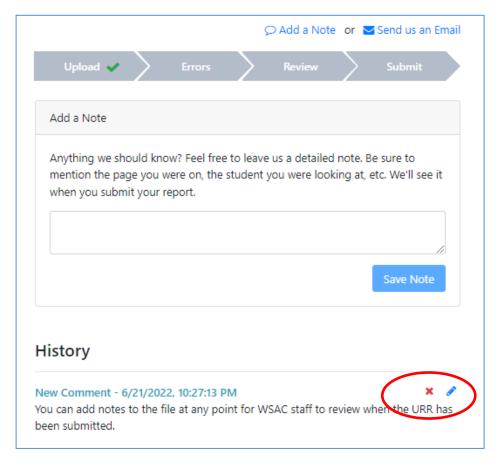

After saving the Note, Users may navigate back to their working screen (Upload, Errors, Review, or Submit) by clicking the Navigation menu tab. Remember that work in each Navigation tab must be completed before the "Continue" button appears and the User can move the Submit process forward.

#### Review and Submit the Unit Record Report

After addressing all Overrideable, Must Fix (Non-Overrideable), and correctable "Informational" errors listed in the Error screens, click the "Continue to Review" button on the upper right-hand edge of the Error screen.

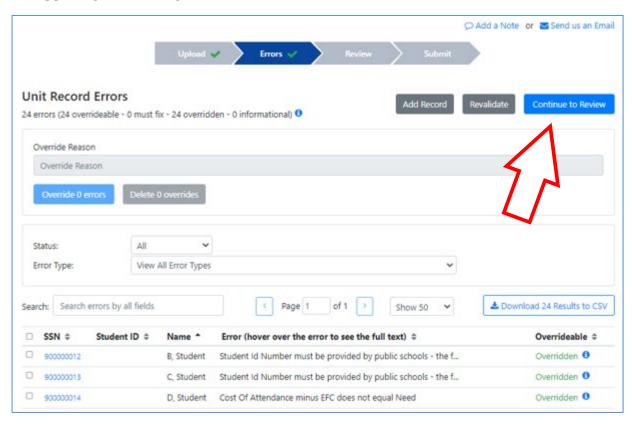

The next screen will display a copy of the preliminary Program Totals Report. An abbreviated/truncated view of the Preliminary Totals Report is shown on the next page (the report is too long to include a view of all program reporting categories in a single screenshot).

Review the current-year data to determine if any program data are missing or if unusual patterns are present in your Totals comparisons. Please contact WSAC staff to discuss available options if that is the case.

WSAC suggests that institutions download and save a copy of the preliminary report from this screen for their records. A copy of the final report may be downloaded and saved as a comparison when it is released in January. The final Program Totals report released in January does not include data for students who received only non-need-based aid (that is, not one dollar of need-based aid) and no federal loans.

If everything in the Preliminary Totals Report appears reasonable, press the "Confirm Report" button.

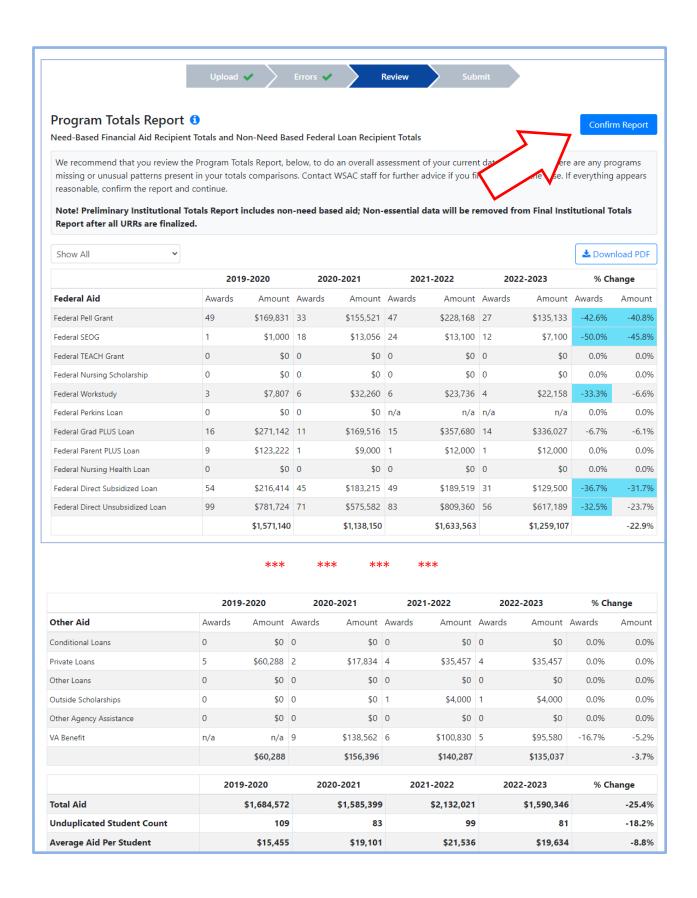

Then click "Continue to Submit."

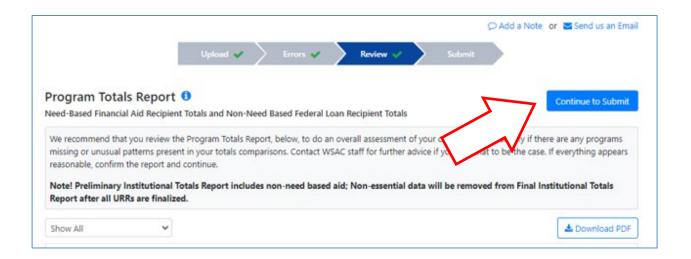

#### Differences Reports for WCG, CBS, PTC, and WA Bridge Grant

From the Submit screen, Users must review and address any discrepancies that may appear in the "WCG, CBS & Passport Differences" Report. Click the report name to open the screen to view the four reports.

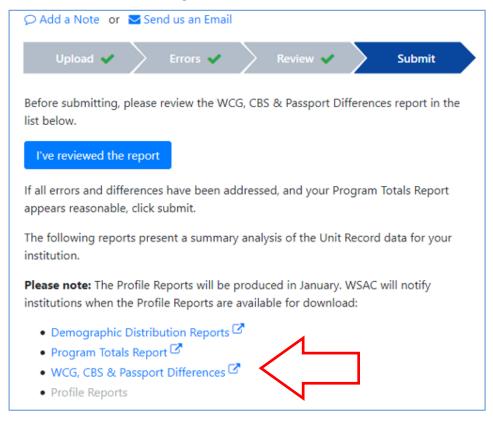

Each Differences report is individual to the program. Select the program report you wish to view from the dropdown box. Few differences, if any, are expected at this point due to the auto-addition of WSAC program-related records at Upload and the Error process, but this is a final opportunity to correct any records before URR submission. If differences exist, Users are expected to adjust the records to clear the differences before submitting the report.

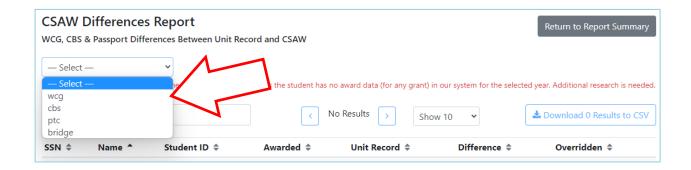

Example of CSAW WCG Differences Report with unresolved differences remaining (see "No" in Overridden column):

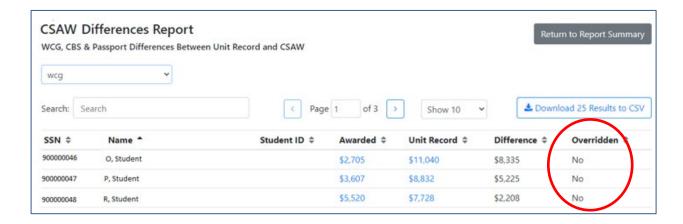

Review each individual program report to identify if there are any unresolved differences between the CSAW or other Portal records for Washington College Grant (WCG), College Bound Scholarship (CBS), Passport to College (PTC), and WA Bridge data and the URR.

- "Yes" in the Overridden column confirms differences already addressed through an override request. It may signal student social security number differences (corrections in progress or yet unresolved) or a pending return of funds from the school to balance the student account.
- Differences that need to be addressed show "No" or a blank in the "Overridden" column. Click the "Download differences to csv" button to download a separate file and review unaddressed data errors needing correction or identify missing student records that require addition to the URR.
- To add missing WCG/CBS/PTC/Bridge data for student records that already exist in the URR upload, navigate to the "Search" function in the Pages menu bar to locate and open the student record for adjustment.
- If a student record is missing from the URR entirely, see the section, "Manually Adding Student Records," for instructions.

If you submit the URR with significant differences, WSAC staff will contact you to resolve any questions about those differences before WSAC finalizes the report.

After completing the Differences Reports review and record adjustments, click the "Return to Report Summary" button which will return the User to the "Submit" screen.

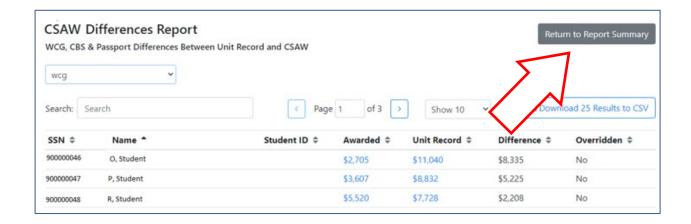

If all data appears reasonable, click "I've reviewed the report."

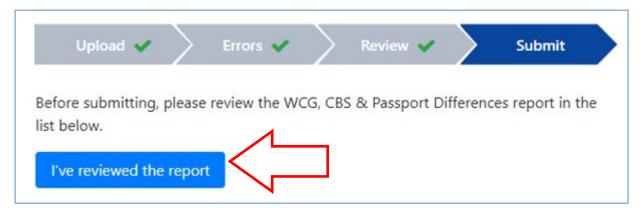

Then, click "Submit."

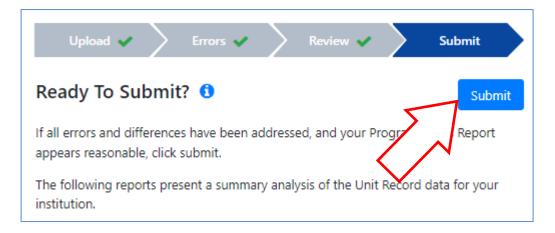

Next, click the "Confirm" button if sure that no additional changes need to be made in the URR. Once the URR has been submitted, the institutional User will be unable to re-enter the URR without WSAC URR Team staff assistance.

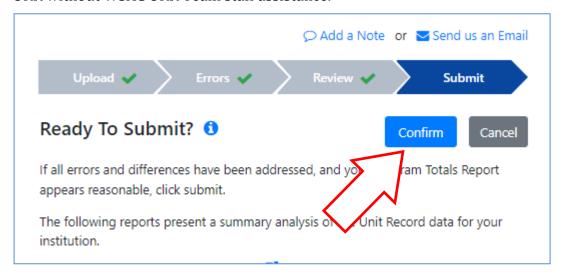

After clicking the "Confirm" button, the Portal will reprocess the file edits before the URR is submitted to WSAC as final. Newly discovered errors will produce an error message that will redirect the User back to the Errors screen to address any issues. Users must correct the new errors, then move through the Review tab and re-review the WCG/CBS/PTC/Bridge Differences reports before clicking the "I have reviewed the report" and Submit buttons.

After submitting URR data successfully, Users will receive a "Successfully Submitted" screen. WSAC staff will receive confirmation of the URR submission.

Contact the WSAC Unit Record Report team at <u>unitrecord@wsac.wa.gov</u> if you identify any additional changes necessary to the data after submission.

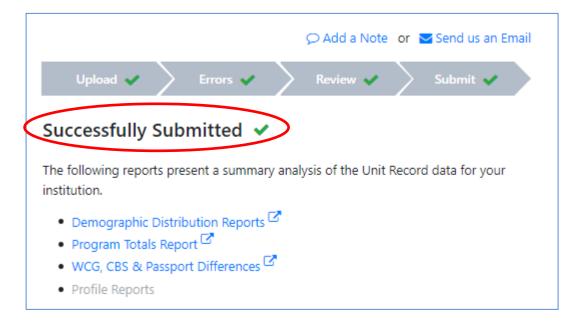

#### **Download of "point-in-time" URR Data File**

At the time of submittal, WSAC recommends that the institution download a copy of the final "point-in-time" URR data file for retention in institutional records. The download is a mirror of the URR data as it exists on file at WSAC at the "point-in-time" the download file is generated. It includes all added records, error corrections/edits, and overrides entered. Keeping a copy of the final, edited file at submission for history is recommended.

Ability to download an interim point-in-time file(s) of the URR is not new but the button has been moved to the Upload screen (download of files from the Search screen are no longer full URR data files). The download may be helpful to pull data to create an abbreviated supplemental file to effect "bulk" deletion or editing of multiple records, or if the institution is considering a total deletion of the original file upload but wants to retain all edits made in the file to date before discarding the original file.

The "point-in-time" URR data file may be downloaded at time of Submit, or during active editing of the URR prior to final submit, by navigating to the Upload screen and clicking on the "Download Report" button at the bottom of the screen.

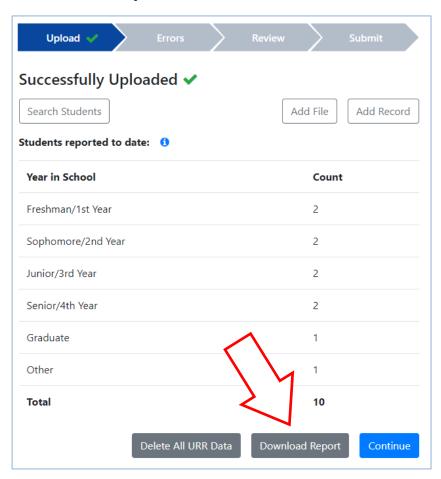

#### **Reports Available After Submission**

From the Submit screen, Users have an opportunity to review and download copies of the "Demographic Report" as well as the Program Totals Report. These reports are available for download for up to four years until the next reporting cycle is added to the year selection dropdown box and the oldest year is removed. The Demographics, Program Totals, WCG/CBS/PTC/Bridge Differences and Profile reports for the fifth year are removed at that time as the year is no longer available from the dropdown options.

**NOTE**: The Profile Reports button is grayed out until those reports are finalized in January. WSAC will announce availability of Profile Reports to institutions when ready for download. Profile Reports remain available on the Portal for download for up to four years.

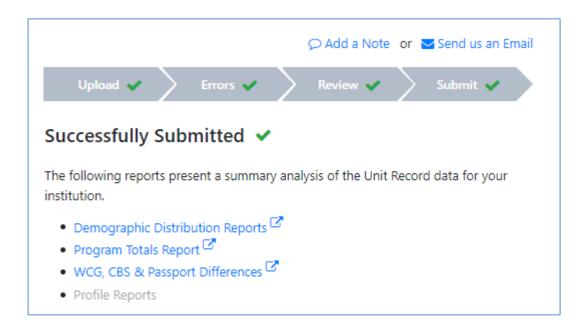

WSAC recommends that you retain copies of the Program Totals Report and Demographic Distribution Reports after submitting your final URR. You may also review previous-year Profile Reports at that time.

**PLEASE NOTE:** WSAC will remove any non-essential, non-need-based data for student records that do not contain at least one dollar of need-based aid from your institution's records after WSAC has finalized all URRs. This means that, prior to final closure of all URR submissions for the year, your preliminary Institutional Totals Report column for 2022-23 may include some non-need-based aid records that WSAC will remove later. Until WSAC removes all non-essential non-need-based aid from the 2022-23 column, your Program Totals Report could reflect a greater percentage change between 2022-22 and 2022-23 than will appear after WSAC releases the final reports for 2022-23 in January 2024.

#### **Updated Profile Reports Available in January 2024**

Updated Profile Reports that compare 2022-23 institutional data to aggregate same sector institutions and all institutions in the state will be available in January 2024. Institutions will receive an email announcement when those reports are available.

Prior to January 2024, Profile Reports are downloadable for the three previous years' comparison data. You may download and print those reports as a PDF at any time by selecting the appropriate academic year report from the dropdown box shown of the URR Submit screen.

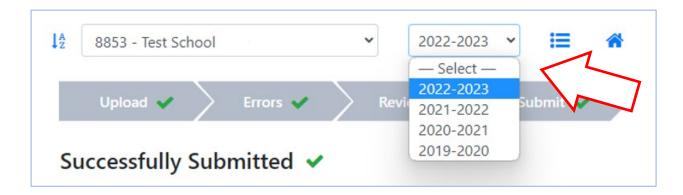

# APPENDIX A: NEED-BASED AND NON-NEED BASED PROGRAM RECIPIENTS TO REPORT

**NOTE:** Aid types below are listed in the same order as the File Format shown in Appendix B.

| Are aid types need-based or not?         | Need-Based<br>(FAFSA or<br>WASFA data<br>required) | Need-Based<br>(FAFSA or<br>WASFA data<br>optional) | Non-Need<br>Based<br>Federal<br>Loans | Non-Need<br>Based Other<br>Programs                                   |
|------------------------------------------|----------------------------------------------------|----------------------------------------------------|---------------------------------------|-----------------------------------------------------------------------|
| What recipients should be reported?      | Report all recipients                              | Report all<br>recipients                           | Report all recipients                 | Only report<br>recipients<br>who are also<br>need-based<br>recipients |
| Should FAFSA or WASFA data be submitted? | Yes                                                | Yes, if FAFSA<br>or WASFA<br>data is<br>available  | Yes, FAFSA<br>data<br>required        | Yes, if FAFSA<br>or WASFA<br>data is<br>available                     |
| Name of Program or Aid                   |                                                    |                                                    |                                       |                                                                       |
| Type                                     |                                                    |                                                    |                                       |                                                                       |
| Federal Pell Grant                       | X                                                  |                                                    |                                       |                                                                       |
| Federal SEOG                             | X                                                  | ••                                                 |                                       |                                                                       |
| Federal TEACH Grant                      |                                                    | X                                                  |                                       |                                                                       |
| Federal Nursing Scholarships             |                                                    | X                                                  |                                       |                                                                       |
| Federal Work Study                       | X                                                  | **                                                 |                                       |                                                                       |
| Federal Nursing Health Loans             | 77                                                 | X                                                  |                                       |                                                                       |
| Federal Direct Subsidized                | X                                                  |                                                    |                                       |                                                                       |
| Loans                                    |                                                    |                                                    | V                                     |                                                                       |
| Federal Direct Unsubsidized              |                                                    |                                                    | X                                     |                                                                       |
| Loans Federal Parent PLUS Loans          |                                                    |                                                    | X                                     |                                                                       |
| Federal Grad PLUS Loans                  |                                                    |                                                    | X                                     |                                                                       |
| Washington College Grant                 | X                                                  |                                                    | Λ                                     |                                                                       |
| Washington College Grant                 | X                                                  |                                                    |                                       |                                                                       |
| Apprenticeship                           | A                                                  |                                                    |                                       |                                                                       |
| WCG-Bridge (Washington                   | X                                                  |                                                    |                                       |                                                                       |
| Bridge Grant)                            |                                                    |                                                    |                                       |                                                                       |
| College Bound Scholarship                | X                                                  |                                                    |                                       |                                                                       |
| Passport to College Scholarship          | X                                                  |                                                    |                                       |                                                                       |
| Passport to College Incentive            | X                                                  |                                                    |                                       |                                                                       |
| Grant                                    |                                                    |                                                    |                                       |                                                                       |
| National Guard Grant                     |                                                    | X                                                  |                                       |                                                                       |
| WAVE (Washington Award for               |                                                    |                                                    |                                       | X                                                                     |
| Vocational Excellence)                   |                                                    |                                                    |                                       |                                                                       |

# **Appendix A**

| Are aid types need-based or not?         | Need-Based<br>(FAFSA or<br>WASFA data<br>required) | Need-Based<br>(FAFSA or<br>WASFA data<br>optional) | Non-Need<br>Based<br>Federal<br>Loans | Non-Need<br>Based Other<br>Programs                                   |
|------------------------------------------|----------------------------------------------------|----------------------------------------------------|---------------------------------------|-----------------------------------------------------------------------|
| What students should be reported?        | Report all<br>recipients                           | Report all<br>recipients                           | Report all recipients                 | Only report<br>recipients<br>who are also<br>need-based<br>recipients |
| Should FAFSA or WASFA data be submitted? | Yes                                                | Yes, if FAFSA<br>or WASFA<br>data is<br>available  | Yes, FAFSA<br>data<br>required        | Yes, if FAFSA<br>or WASFA<br>data is<br>available                     |
| Name of Program or Aid                   |                                                    |                                                    |                                       |                                                                       |
| Type                                     |                                                    |                                                    |                                       |                                                                       |
| Alternative Routes                       |                                                    | X                                                  |                                       |                                                                       |
| Paraeducators (Pipeline for)             |                                                    | X                                                  |                                       |                                                                       |
| Teacher Shortage Conditional             |                                                    | X                                                  |                                       |                                                                       |
| Scholarship                              |                                                    |                                                    |                                       |                                                                       |
| Teacher Grant Programs                   | X                                                  | **                                                 |                                       |                                                                       |
| WSOS BA Scholarship                      |                                                    | X                                                  |                                       |                                                                       |
| WSOS Career Tech Scholarship             |                                                    | X                                                  |                                       |                                                                       |
| WSOS Graduate Scholarship                |                                                    | X                                                  |                                       |                                                                       |
| SBCTC Opportunity Grant                  |                                                    | X                                                  |                                       |                                                                       |
| Other State Funded Gift                  |                                                    | X                                                  |                                       |                                                                       |
| Assistance On Campus State Work Study    | X                                                  |                                                    |                                       |                                                                       |
| Off Campus State Work Study              | X                                                  |                                                    |                                       |                                                                       |
| WorkForce Training Funds                 | Λ                                                  | X                                                  |                                       |                                                                       |
| Need Based Institutional Gift            |                                                    |                                                    |                                       |                                                                       |
| Aid                                      |                                                    | X                                                  |                                       |                                                                       |
| Non-Need Based Institutional             |                                                    |                                                    |                                       | X                                                                     |
| Gift Aid                                 |                                                    |                                                    |                                       | Λ                                                                     |
| Institutional Employment                 |                                                    | X                                                  |                                       |                                                                       |
| Institutional Loans                      |                                                    |                                                    |                                       | X                                                                     |
| Conditional Loans                        |                                                    |                                                    |                                       | X                                                                     |
| Private Loans                            |                                                    |                                                    |                                       | X                                                                     |
| Other Loans                              |                                                    |                                                    |                                       | X                                                                     |
| Outside Scholarships                     |                                                    |                                                    |                                       | X                                                                     |
| VA Benefit                               |                                                    |                                                    |                                       | X                                                                     |
| Other Agency Assistance                  |                                                    |                                                    |                                       | X                                                                     |

# **APPENDIX B: RECORD LAYOUT**

The following shows field header names, valid inputs, remarks, and changes. A CSV file layout with headers is available on the WSAC website at: <a href="www.wsac.wa.gov/unit-record">www.wsac.wa.gov/unit-record</a>. Field names are hyperlinked to the corresponding field names in Chapter 2 (Data Definitions).

| Field/Column Header Name | Valid Inputs                                                 | Remarks                                                                                                    | Changes? |
|--------------------------|--------------------------------------------------------------|----------------------------------------------------------------------------------------------------|----------|
| <u>IsDelete</u>          | 'N' or "No" or 'false' 'Y' or "Yes' or 'True May leave blank | Default is 'N,' 'No,' 'false,'<br>or leave blank. Entry of 'Y,'<br>'Yes,' or 'true' will delete<br>student record(s)                                                                                                    | No       |
| SSN                      | Numbers, with or without hyphens, no spaces                  | Required for all recipients. Nine-digit SSN. Include leading zeros, if necessary, to fill all nine digits. For students reported in CSAW: Report the same number used in CSAW. For students not reported in CSAW: Report the same number used in your institutional reporting.                            | No       |
| InstitutionStudentID     | Any characters (up to 50)                                    | Unique identifier for the student (SID) at your school. Public baccalaureate institutions should use the nine-character PCHEES Student ID as the first nine characters. CTCs should use the nine-character, college-assigned SID. Optional for private institutions. Privates may leave this field blank. | No       |
| LastName                 | Any characters (up to 100)                                   | Required for all recipients.  If a student only has a first name, report that name as first name and last name.                                                                                                    | No       |
| FirstName                | Any characters (up to 50)                                    | Required for all recipients. If a student only has a last name, report that name as first name and last name.                                                                                                    | No       |

| Field/Column Header Name                | Valid Inputs                                                                                                    | Remarks                                                                                                    | Changes? |
|-----------------------------------------|----------------------------------------------------------------------------------------------------|----------------------------------------------------------------------------------------------------|----------|
| <u>MiddleName</u>                       | Any characters (up to 50)                                                                                                    | Optional, but provide if available – even if only the initial.                                                                                                    | No       |
| <u>DateOfBirth</u>                      | Most standard US database date-only outputs are supported e.g.:  • 12/1/1987 • Dec 10 1990 • 12 Aug 1994 • 'April 1, 1992' • '1 May, 1990'                                                    | Required field if reporting FAFSA-based or WASFA aid types; otherwise, optional and may remain blank. Standard US dates. Two-digit years accepted, but four-digit years are preferred. If commas are included in the dates, enclose the data in quotes. | No       |
| Gender                                  | '1' or 'Male' '2' or 'Female' '3' or 'Unknown' '4' or 'X/Non-Binary'                                                                                                    | Required for all recipients.                                                                                                    | No       |
| <u>IsStateResident</u>                  | 'y' or 'true'<br>'n' or 'false'                                                                                                    | Required for all recipients.                                                                                                    | No       |
| YearInSchool                            | '1' or 'Freshman/1st Year' '2' or 'Sophomore/ 2nd Year' '3' or 'Junior/3rd Year' 4' or 'Senior/4th Year' '5' or Unclassified/5th Year' '6' or 'Graduate' '7' or 'Professional' '8' or 'Other' | Required for all recipients. Report the status as of the beginning of the term of the recipient's last financial aid disbursement for the 2022-23 year.                                                                                                 | No       |
| <u>IsOfHispanicOrigin</u>               | 'y' or 'true' 'n' or 'false' blank if not reported                                                                                                    | Report if available. Leave blank only if information is not available. Blanks counted as 'n' or 'false.'                                                                                                    | No       |
| <u>IsRaceAmericanIndianAlaskaNative</u> | 'y' or 'true'<br>'n' or 'false'<br>blank if not reported                                                                                                    | Report if available. Leave blank only if information is not available. Blanks counted as 'n' or 'false.' May report 'y' or 'true' in one or more race category.                                                                                         | No       |

| Field/Column Header Name                   | Valid Inputs          | Remarks                      | Changes? |
|--------------------------------------------|-----------------------|------------------------------|----------|
| <u>IsRaceAsian</u>                         | 'y' or 'true'         | Report if available. Leave   | No       |
|                                            | 'n' or 'false'        | blank only if information    |          |
|                                            | blank if not reported | is not available. Blanks     |          |
|                                            |                       | counted as 'n' or 'false.'   |          |
|                                            |                       | May report 'y' or 'true' in  |          |
|                                            |                       | one or more race category.   |          |
| <u>IsRaceBlackAfricanAmerican</u>          | 'y' or 'true'         | Report if available. Leave   |          |
|                                            | 'n' or 'false'        | blank only if information    |          |
|                                            | blank if not reported | is not available. Blanks     | No       |
|                                            |                       | counted as 'n' or 'false.'   | NO       |
|                                            |                       | May report 'y' or 'true' in  |          |
|                                            |                       | one or more race category.   |          |
| <u>IsRaceNativeHawaiianPacificIslander</u> | 'y' or 'true'         | Report if available. Leave   |          |
|                                            | 'n' or 'false'        | blank only if information    |          |
|                                            | blank if not reported | is not available. Blanks     | No       |
|                                            |                       | counted as 'n' or 'false.'   | 110      |
|                                            |                       | May report 'y' or 'true' in  |          |
|                                            |                       | one or more race category.   |          |
| <u>IsRaceWhite</u>                         | 'y' or 'true'         | Report if available. Leave   |          |
|                                            | 'n' or 'false'        | blank only if information    |          |
|                                            | blank if not reported | is not available. Blanks     | No       |
|                                            |                       | counted as 'n' or 'false.'   | 140      |
|                                            |                       | May report 'y' or 'true' in  |          |
|                                            |                       | one or more race category.   |          |
| <u>IsRaceOther</u>                         | 'y' or 'true'         | Report if available. Leave   |          |
|                                            | 'n' or 'false'        | blank only if information    |          |
|                                            | blank if not reported | is not available. Blanks     | No       |
|                                            |                       | counted as 'n' or 'false.'   | 140      |
|                                            |                       | May report 'y' or 'true' in  |          |
|                                            |                       | one or more race category.   |          |
| <u>ISIRWASFATransNumber</u>                | Integer               | Required for all recipients  |          |
|                                            | 1 to 100              | with a FAFSA or WASFA        |          |
|                                            | blank if no ISIR or   | on file. Report transaction  | No       |
|                                            | WASFA                 | number used to award aid.    | 110      |
|                                            |                       | Leave blank if no FAFSA or   |          |
|                                            |                       | WASFA data available         |          |
| RejectedISIRWASFA                          | 'y' or 'true'         | Required for all records.    |          |
|                                            | 'n' or 'false'        | Use 'y' or 'true' if student |          |
|                                            |                       | did not file FAFSA or        |          |
|                                            |                       | WASFA, or has only an        | No       |
|                                            |                       | invalid, rejected ISIR or    |          |
|                                            |                       | WASFA. A blank will          |          |
|                                            |                       | trigger an upload fail.      |          |

| Field/Column Header Name | Valid Inputs       | Remarks                     | Changes? |
|--------------------------|--------------------|-----------------------------|----------|
| <u>MaritalStatus</u>     | '1' or 'Unmarried' | Required for all need-      | No       |
|                          | '2' or 'Married'   | based aid recipients with a |          |
|                          | '3' or 'Separated' | FAFSA or WASFA on file.     |          |
|                          |                    | May be blank if FAFSA or    |          |
|                          |                    | WASFA data unavailable.     |          |
| <u>IsDependent</u>       | 'y' or 'true'      | Required for all need-      |          |
|                          | 'n' or 'false'     | based aid recipients with a |          |
|                          |                    | FAFSA or WASFA on file.     | No       |
|                          |                    | May be blank if FAFSA or    |          |
|                          |                    | WASFA data unavailable.     |          |
| <u>FamilySize</u>        | Integer > 0        | Required for all need-      |          |
|                          | 1 to 20            | based aid recipients with a |          |
|                          |                    | FAFSA or WASFA on file.     | No       |
|                          |                    | May be blank if FAFSA or    | INO      |
|                          |                    | WASFA data unavailable.     |          |
|                          |                    | Matched to CSAW data.       |          |
| <u>NumberInCollege</u>   | Integer > 0        | Required for all need-      |          |
|                          | 1 to 20            | based aid recipients with a |          |
|                          |                    | FAFSA or WASFA on file.     | No       |
|                          |                    | May be blank if FAFSA or    | INO      |
|                          |                    | WASFA data unavailable.     |          |
|                          |                    | Matched to CSAW data.       |          |
| <u>FamilyIncome</u>      | Integer between    | Required for all need-      |          |
|                          | -300000 and        | based aid recipients with a |          |
|                          | 600000             | FAFSA or WASFA on file.     | No       |
|                          |                    | Leave blank if FAFSA or     | NO       |
|                          |                    | WASFA data not available.   |          |
|                          |                    | Matched to CSAW data.       |          |
| <u>CostOfAttendance</u>  | Integer            | Required for all need-      |          |
|                          | 0 to 250000        | based aid recipients with a |          |
|                          |                    | FAFSA or WASFA on file.     |          |
|                          |                    | May be blank if FAFSA or    |          |
|                          |                    | WASFA data not available.   |          |
|                          |                    | Must use full assessed      | No       |
|                          |                    | tuition amount in COA       |          |
|                          |                    | calculation for WCG and     |          |
|                          |                    | CBS recipients and, when    |          |
|                          |                    | possible, for other need-   |          |
|                          |                    | based aid recipients        |          |

| Field/Column Header Name          | Valid Inputs | Remarks                     | Changes? |
|-----------------------------------|--------------|-----------------------------|----------|
| <u>ExpectedFamilyContribution</u> | Integer      | Required for all need-      | No       |
|                                   | 0 to 250000  | based aid recipients with a |          |
|                                   |              | FAFSA or WASFA on file.     |          |
|                                   |              | Leave blank if FAFSA or     |          |
|                                   |              | WASFA data is not           |          |
|                                   |              | available. Report FM only.  |          |
| <u>NeedDuration</u>               | Integer      | Number of months.           |          |
|                                   | 1 to 12      | Required for all need-      |          |
|                                   |              | based aid recipients with a | No       |
|                                   |              | FAFSA or WASFA on file.     | NO       |
|                                   |              | Leave blank if FAFSA or     |          |
|                                   |              | WASFA data not available.   |          |
| <u>NeedAmount</u>                 | Non-negative | Required for all need-      |          |
|                                   | Integer      | based aid recipients with a |          |
|                                   | 0 to 250000  | FAFSA or WASFA on file.     | No       |
|                                   |              | Leave blank if FAFSA or     |          |
|                                   |              | WASFA data not available.   |          |

# **Enrollment Status and Payments by Term Section**

The following set of fields appears five (5) times each in the sample CSV File with 'TERM' in the column header name being replaced in turn by 'Summer1', 'Fall', 'Winter', 'Spring', and 'Summer2'. For example, TERMEnrollmentStatus becomes FallEnrollmentStatus for the Fall Enrollment. All of these fields are required for each student reported.

| Field/Column Header Name                  | Valid Inputs                                                                                       | Remarks                                                                                                    | Changes? |
|-------------------------------------------|----------------------------------------------------------------------------------------------------|----------------------------------------------------------------------------------------------------|----------|
| <u>TERMEnrollmentStatus</u>               | '0' or 'Not enrolled' '1' or 'Full time' '2' or 'Half time' '3' or '3/4 time' '5' or '< Half Time' | Required for all recipients for each of the five terms. If the institution does not have that term (e.g., winter for semester institutions), report as '0'. Same reporting as for CSAW. | No       |
| <u>TERMFederalPellGrant</u>               | Non-negative Integer 0 to 10343                                                                    | Need-based (FAFSA data required). Report all recipients.                                                                                                    | Yes      |
| <u>TERMFederalSEOG</u>                    | Non-negative Integer 0 to 6000                                                                     | Need-based (FAFSA data required). Report all recipients.                                                                                                    | No       |
| <u>TERMFederalTEACHGrant</u>              | Non-negative Integer<br>0 to 99999                                                                 | Need-based (FAFSA data optional). Report all recipients.                                                                                                    | No       |
| <u>TERMFederalNursingScholarships</u>     | Non-negative Integer<br>0 to 99999                                                                 | Need-based (FAFSA data optional). Report all recipients.                                                                                                    | No       |
| <u>TERMFederalWorkStudy</u>               | Non-negative Integer<br>0 to 99999                                                                 | Need-based (FAFSA data required). Report all recipients.                                                                                                    | No       |
| <u>TERMFederalNursingHealthLoans</u>      | Non-negative Integer 0 to 99999                                                                    | Need-based (FAFSA data optional). Report all recipients.                                                                                                    | No       |
| <u>TERMFederalDirectSubsidizedLoans</u>   | Non-negative Integer 0 to 23000                                                                    | Need-based (FAFSA data required). Report all recipients.                                                                                                    | Yes      |
| <u>TERMFederalDirectUnsubsidizedLoans</u> | Non-negative Integer 0 to 90000                                                                    | Non-need based federal loans. Report all recipients.                                                                                                    | No       |
| <u>TERMFederalParentPLUSLoans</u>         | Non-negative Integer<br>0 to 99999                                                                 | Non-need based federal loans. Report all recipients.                                                                                                    | No       |

| Field/Column Header Name                   | Valid Inputs                       | Remarks                                                                                                    | Changes?   |
|--------------------------------------------|------------------------------------|----------------------------------------------------------------------------------------------------|------------|
| <u>TERMFederalGradPLUSLoans</u>            | Non-negative Integer 0 to 99999    | Non-need based federal loans. Report all recipients.                                                              | No         |
| <u>TERMWACollegeGrant</u>                  | Non-negative Integer<br>0 to 19000 | Need-based (FAFSA or WASFA data required).<br>Report all recipients.                                              | No         |
| <u>TERMWCGApprenticeship</u>               | 0                                  | Zero for 2022-23. Report<br>2022-23 WCG<br>Apprenticeships in WCG                                                 | No         |
| <u>TERMWCGBridge</u>                       | Non-negative Integer 0 to 500      | Need-based (FAFSA or WASFA data required). Report all recipients.                                                 | <u>Yes</u> |
| <u>TERMCollegeBoundScholarship</u>         | Non-negative Integer<br>0 to 12000 | Need-based (FAFSA data required). Report all recipients.                                                          | No         |
| <u>TERMPassporttoCollegeScholarship</u>    | Non-negative Integer 0 to 7500     | Need-based (FAFSA or WASFA data required). Report all recipients.                                                 | No         |
| <u>TERMPassporttoCollegeIncentiveGrant</u> | Non-negative Integer<br>0 to 5000  | Need-based (FAFSA or WASFA data required). Report only those who received incentive grants as direct student aid. | No         |
| <u>TERMNationalGuardGrant</u>              | Non-negative Integer 0 to 6000     | Need based (FAFSA or WASFA data required). Report all recipients.                                                 | Yes        |
| <u>TERMWAVE</u>                            | Non-negative Integer<br>0 to 16500 | Non-need based (FAFSA or WASFA data optional). Report all recipients.                                             | <u>Yes</u> |
| <u>TERMAlternativeRoutes</u>               | Non-negative Integer 0 to 8000     | Need based (FAFSA or WASFA data required). Report all recipients.                                                 | No         |
| <u>TERMParaeducator</u>                    | Non-negative Integer 0 to 4000     | Need based (FAFSA or WASFA data required). Report all recipients.                                                 | No         |
| TERMTeacherShortageConditionalScholarsh ip | Non-negative Integer 0 to 8000     | Need based (FAFSA or WASFA data required).<br>Report all recipients.                                              | No         |

| Field/Column Header Name                    | Valid Inputs                       | Remarks                                                                  | Changes? |
|---------------------------------------------|------------------------------------|--------------------------------------------------------------------------|----------|
| <u>TERMTeacherGrantPrograms</u>             | Non-negative integer 0 to 8000     | Need-based (FAFSA or<br>WASFA data required)<br>Report all recipients    | No       |
| <u>TERMWSOSBAScholarship</u>                | Non-negative Integer 0 to 7500     | Need-based (FAFSA data optional). Report all recipients.                 | No       |
| <u>TERMWSOSCareerTech</u>                   | Non-negative Integer 0 to 10000    | Need-based (FAFSA data optional). Report all recipients.                 | No       |
| <u>TERMWSOSGradScholarship</u>              | Non-negative Integer<br>0 to 18750 | Need-based (FAFSA data optional). Report all recipients.                 | No       |
| <u>TERMSBCTCOpportunityGrant</u>            | Non-negative Integer 0 to 10000    | Need-based (FAFSA data optional). Report all recipients.                 | No       |
| <u>TERMOtherStateFundedGiftAssistance</u>   | Non-negative Integer<br>0 to 99999 | Need-based (FAFSA or<br>WASFA data optional).<br>Report all recipients.  | No       |
| <u>TERMOnCampusStateWorkStudy</u>           | Non-negative Integer<br>0 to 99999 | Need-based (FAFSA or WASFA data required). Report all recipients.        | No       |
| <u>TERMOffCampusStateWorkStudy</u>          | Non-negative Integer 0 to 99999    | Need-based (FAFSA or WASFA data required). Report all recipients         | No       |
| <u>TERMWorkForceTrainingFunds</u>           | Non-negative Integer<br>0 to 99999 | Need-based (FAFSA data optional). Report all recipients.                 | No       |
| <u>TERM</u> NeedBasedInstitutionalGiftAid   | Non-negative Integer<br>0 to 99999 | Need-based (FAFSA data optional). Report all recipients.                 | No       |
| <u>TERMNonNeedBasedInstitutionalGiftAid</u> | Non-negative Integer<br>0 to 99999 | Non-need based. Only report students who are also need-based recipients. | No       |
| <u>TERMInstitutionalEmployment</u>          | Non-negative Integer<br>0 to 99999 | Need-based (FAFSA data optional). Report all recipients.                 | No       |
| <u>TERMInstitutionalLoans</u>               | Non-negative Integer<br>0 to 99999 | Non-need based. Only report students who are also need-based recipients. | No       |

| Field/Column Header Name         | Valid Inputs                       | Remarks                                                                                                    | Changes? |
|----------------------------------|------------------------------------|----------------------------------------------------------------------------------------------------|----------|
| <u>TERMConditionalLoans</u>      | Non-negative Integer<br>0 to 99999 | Non-need based. Only report students who are also need-based recipients.                                                | No       |
| <u>TERMPrivateLoans</u>          | Non-negative Integer<br>0 to 99999 | Non-need based. Only report students who are also need-based recipients.                                                | No       |
| <u>TERMOtherLoans</u>            | Non-negative Integer<br>0 to 99999 | Non-need based. Only report students who are also need-based recipients.                                                | No       |
| <u>TERMOutsideScholarships</u>   | Non-negative Integer 0 to 99999    | Non-need based. Only report students who are also need-based recipients.                                                | No       |
| <u>TERMVABenefit</u>             | Non-negative Integer<br>0 to 99999 | Non-need based. Report only Veterans waivers or benefits that reduce COA, for students who also received needbased aid. | No       |
| <u>TERMOtherAgencyAssistance</u> | Non-negative Integer 0 to 99999    | Non-need based. Only report students who are also need-based recipients.                                                | No       |

#### **APPENDIX C: SYSTEM EDITS**

#### **Errors that prevent File Upload and Import**

- File is not in CSV format (or is otherwise unreadable).
- File Header row is missing.
- File Header row is missing some of the column headings:
  - Headings must be spelled correctly without extra punctuation or spaces.
  - Headings can be in any order.
  - Any character casing in the headings will be accepted.
- File Header has 'extra' columns (i.e., columns not in the file specifications).
- SSN duplicated on multiple rows.
- Institution Student ID is not blank and duplicated on multiple rows.
- Data rows do not have the same number of columns as the header row.
- Required fields are missing values:
  - SSN
  - LastName
  - FirstName
  - Gender
  - IsStateResident
  - YearInSchool
  - RejectedISIRWASFA
  - EnrollmentStatus (for all five terms)
  - Financial Aid Received (for all five terms for all programs)
- Numeric columns do not contain valid numbers (numbers in URR are always integers).
- Selection columns (e.g., marital status, enrollment status, year in school) do not contain valid selections.
- Boolean (yes/no) columns do not contain valid codes.
- Date fields do not contain valid dates (e.g., '2004–0101' or '12/31/2019'). If commas are included in the dates, enclose the data in quotes.

# Appendix C

# **Detailed Data Edit Errors**

| Edit                                                                           | Overrideable  |
|--------------------------------------------------------------------------------|---------------|
| Alternative Routes Amount Differs from Awards On File                          | X             |
| Alternative Routes Award Not Found In Awards On File                           | X             |
| College Bound Scholarship Award Differs From CSAW                              | X             |
| College Bound Scholarship Award Not Found In CSAW                              | X             |
| College Bound Scholarship Recipient Not A State Resident                       |               |
| Cost of Attendance Does Not Match FAFSA or WASFA                               | X             |
| Cost Of Attendance Is Required For FAFSA-Based and WASFA Aid Types             |               |
| Cost Of Attendance Minus EFC Does Not Equal Need                               | X             |
| Cost Of Attendance Outside Expected Range                                      | X             |
| Date Of Birth Is Required For FAFSA-Based and WASFA Aid Types                  |               |
| Date Of Birth Outside Expected Range                                           | informational |
| Dependent Student Minimum Family Size Must Be At Least 2                       | X             |
| Duration Of Need Must Be In The Range Of 1 To 12 Months                        | X             |
| Enrollment Does Not Match Need Duration                                        | informational |
| Expected Family Contribution Does Not Match FAFSA or WASFA                     | X             |
| Expected Family Contribution Is Required For FAFSA-Based and WASFA Aid Types   |               |
| Expected Family Contribution Outside Expected Range                            | informational |
| Fall term Enrollment Status cannot be Not Enrolled when Fall term aid has been |               |
| reported                                                                       | X             |
| Family Income Does Not Match CSAW Record                                       | X             |
| Family Income Does Not Match FAFSA or WASFA                                    | X             |
| Family Income Is Required For FAFSA-Based and WASFA Aid Types                  |               |
| Family Income, Need Amount, Expected Family Contribution, And Need Duration    |               |
| Must All Be Present Or All Blank                                               |               |
| Family Income Outside Expected Range                                           | X             |
| Family Size Does Not Match FAFSA or WASFA                                      |               |
| Family Size Is Required For FAFSA-Based and WASFA Aid Types                    |               |
| Family Size Outside Expected Range 1-20                                        | X             |
| Federal GradPLUS Loan Recipient Must Be Reported As Graduate Student           |               |
| Federal ParentPLUS Loan Recipient Cannot Be Reported As Graduate Student       | X             |
| Graduate students may only be reported by select institution types             | X             |
| Is Dependent Is Required For FAFSA-Based and WASFA Aid Types                   |               |
| Marital Status Is Required For FAFSA-Based and WASFA Aid Types                 |               |
| Married Student Minimum Family Size Must Be At Least 2                         | X             |
| National Guard Grant Amount Differs from Awards On File                        | X             |
| National Guard Grant Award Not Found In Awards On File                         | X             |
| Need Amount Cannot Exceed Cost Of Attendance                                   | X             |
| Need Amount Is Required For FAFSA-Based and WASFA Aid Types                    |               |
| Need Amount Reported For Need Based Aid Recipient Is Outside Expected Range    |               |
| Need Duration Is Required For FAFSA-Based and WASFA Aid Types                  |               |

# **Appendix C**

| Edit                                                                          | Overrideable |
|-------------------------------------------------------------------------------|--------------|
| Number In College Cannot Be Greater Than Family Size                          |              |
| Number In College Does Not Match FAFSA or WASFA                               |              |
| Number In College Is Required For FAFSA-Based and WASFA Aid Types             |              |
| Number In College Outside Expected Range 1-20                                 | X            |
| Passport Recipient Not Independent                                            | X            |
| Passport To College Scholarship Award Differs from WSAC Records               | X            |
| Passport To College Scholarship Award Not Found in WSAC Records               | X            |
| Passport To College Scholarship Recipient Not a State Resident                |              |
| Paraeducator Amount Differs From Awards On File                               | X            |
| Paraeducator Award Not Found In Awards On File                                | X            |
| Spring Term Enrollment Status Cannot Be Not Enrolled When Spring Term Aid Has |              |
| Been Reported                                                                 | X            |
| SSN Does Not Appear To Be a Valid Number                                      | X            |
| State Work Study No Valid Institutional SWS Allocation in Portal              |              |
| State Work Study Not A State Resident                                         |              |
| Student ISIR or WASFA Transaction Number Not Reported                         | X            |
| Student Not Enrolled                                                          | X            |
| Student Passport Incentive Not Found in Awards File                           | X            |
| Sum of family size and number in college must match CSAW                      | X            |
| Summer 1 term Enrollment Status cannot be Not Enrolled when Summer 1 term     |              |
| aid has been reported                                                         | X            |
| Summer 2 term Enrollment Status cannot be Not Enrolled when Summer 2 term     |              |
| aid has been reported                                                         | X            |
| Teacher Grant Programs Award Differs from WSAC Records                        | X            |
| Teacher Grant Programs Award Not Found In WSAC Records                        | X            |
| Teacher Shortage Conditional Scholarship Amount Differs From Awards On File   | X            |
| Teacher Shortage Conditional Scholarship Award Not Found In Awards On File    | X            |
| Total Aid Reported Is Zero                                                    | X            |
| Total Alternative Routes Outside Expected Range                               | X            |
| Total College Bound Scholarship Outside Expected Range                        | X            |
| Total Conditional Loans Outside Expected Range                                | X            |
| Total Federal Direct Subsidized Loans Outside Expected Range                  | X            |
| Total Federal Direct Unsubsidized Loans Outside Expected Range                | X            |
| Total Federal GradPLUS Loans Outside Expected Range                           | X            |
| Total Federal Nursing Health Loans Outside Expected Range                     | X            |
| Total Federal Nursing Scholarships Outside Expected Range                     | X            |
| Total Federal ParentPLUS Loans Outside Expected Range                         | X            |
| Total Federal PELL Grant Outside Expected Range                               | X            |
| Total Federal SEOG Outside Expected Range                                     | X            |
| Total Federal TEACH Grant Outside Expected Range                              | X            |
| Total Federal Work Study Outside Expected Range                               | X            |

# **Appendix C**

| Edit                                                                          | Overrideable  |
|-------------------------------------------------------------------------------|---------------|
| Total Institutional Employment Outside Expected Range                         | X             |
| Total Institutional Loans Outside Expected Range                              | X             |
| Total National Guard Grant Outside Expected Range                             | X             |
| Total Need-Based Aid Exceeds the Reported Need Amount                         | informational |
| Total Need-Based Institutional Gift Aid Outside Expected Range                | X             |
| Total Non-Need Based Institutional Gift Aid Outside Expected Range            | X             |
| Total Other Agency Assistance Outside Expected Range                          | X             |
| Total Other Loans Outside Expected Range                                      | X             |
| Total Other State Funded Gift Assistance Outside Expected Range               | X             |
| Total Outside Scholarships Outside Expected Range                             | X             |
| Total Paraeducator Outside Expected Range                                     | X             |
| Total Passport To College Scholarship Outside Expected Range                  | X             |
| Total Passport To College Incentive Grant Outside Expected Range              | X             |
| Total Private Loans Outside Expected Range                                    | X             |
| Total State Work Study Outside Expected Range                                 | X             |
| Total Teacher Grant Programs Outside Expected Range                           | X             |
| Total Teacher Shortage Conditional Scholarship Outside Expected Range         | X             |
| Total SBCTC Opportunity Grant Outside Expected Range                          | X             |
| Total Washington College Grant Outside Expected Range                         | X             |
| Total WCG Bridge Outside Expected Range                                       | X             |
| Total WAVE Outside Expected Range                                             | X             |
| Total WorkForce Training Funds Outside Expected Range                         | X             |
| Total WSOS BA Scholarship Outside Expected Range                              | X             |
| Total WSOS Career Tech Scholarship Outside Expected Range                     | X             |
| Total WSOS Graduate Scholarship Outside Expected Range                        | X             |
| Washington College Grant Award Differs from CSAW                              | X             |
| Washington College Grant Award Not Found In CSAW                              | X             |
| Washington College Grant Recipient Not A State Resident                       |               |
| WAVE Amount Differs from Awards On File                                       | X             |
| WAVE Award Not Found in Awards On File                                        | X             |
| WCG Bridge Amount Differs from CSAW                                           | X             |
| WCG Bridge Award Not Found In CSAW                                            | X             |
| WCG Bridge Recipient Not A State Resident                                     |               |
| Winter term Enrollment Status cannot be Not Enrolled when Winter term aid has |               |
| been reported                                                                 | X             |
| WSOS BA Scholarship Recipient Not a State Resident                            |               |
| WSOS Career Tech Recipient Not a State Resident                               |               |
| WSOS Graduate Scholarship Recipient Not a State Resident                      |               |

# **APPENDIX D: QUICK LOOK-UP BY FINANCIAL AID PROGRAM**

| Financial Aid Program                         | Unit Record Report Field Name         |
|-----------------------------------------------|---------------------------------------|
| 3.5% or 4% waivers                            | NeedBasedInstitutionalGiftAid         |
| Aerospace Loan Program (ALP)                  | OtherLoans                            |
| Alternative Routes to Teaching Certification  | AlternativeRoutes                     |
| American Indian Endowed Scholarship           | OtherStateFundedGiftAssistance        |
| AmeriCorp                                     | OtherAgencyAssistance                 |
| •                                             | NeedBasedInstitutionalGiftAid or      |
| Athletic waiver                               | NonNeedBasedInstitutionalGiftAid      |
| BA Scholarship                                | WSOSBAScholarship                     |
| Basic Food Employment & Training (BFE&T)      | WorkForceTrainingFunds                |
| Bridge Grant                                  | WCGBridge                             |
| Bureau for Indian Affairs (BIA) Scholarship   | OtherAgencyAssistance                 |
| Canadian, Micronesian, or Alaska Student      |                                       |
| Loans                                         | OtherLoans                            |
| Career and Technical Scholarship              | WSOSCareerTech                        |
| CBS                                           | CollegeBoundScholarship               |
| CCAMPIS                                       | OtherAgencyAssistance                 |
| Chapters 31 and 33 veterans' benefits         | NOT TO BE REPORTED IN URR             |
| College Bound Scholarship                     | CollegeBoundScholarship               |
| Child Care Access Means Parents in School     |                                       |
| (CCAMPIS)                                     | OtherAgencyAssistance                 |
| College Success Foundation Opportunity        | WSOSBAScholarship                     |
| Scholarship                                   | WSOSDASCHOIAISHIP                     |
| Company scholarships                          | OutsideScholarships                   |
| Conditional awards in special education       | AlternativeRoutes, Paraeducator, or   |
| Conditional awards in special education       | TeacherShortageConditionalScholarship |
| Early Achievers Opportunity Grant             | OtherStateFundedGiftAssistance        |
| Education and Training Voucher (ETV)          | OtherAgencyAssistance                 |
| Employer funded tuition assistance            | OutsideScholarships                   |
| Federal Grad PLUS Loans                       | FederalGradPLUSLoans                  |
| Federal Direct Subsidized Loans               | FederalDirectSubsidizedLoans          |
| Federal Direct Unsubsidized Loans             | FederalDirectUnsubsidizedLoans        |
| Federal Nursing Student Loan                  | FederalNursingHealthLoans             |
| Federal nursing and other health professional | EndaralNurraingCahalarahina           |
| training scholarships and grants              | FederalNursingScholarships            |
| Federal Parent PLUS Loans                     | FederalParentPLUSLoans                |
| Federal Pell Grant                            | FederalPellGrant                      |
| Federal scholarships for TRIO students        | OtherAgencyAssistance                 |
| Federal SEOG                                  | FederalSEOG                           |
| Federal Subsidized Stafford Loans             | FederalDirectSubsidizedLoans          |
| Federal Supplemental Educational              | EndoralSEOC                           |
| Opportunity Grant                             | FederalSEOG                           |
| Federal Unsubsidized Stafford Loans           | FederalDirectUnsubsidizedLoans        |
| Federal Work Study                            | FederalWorkStudy                      |
| Federal TEACH Grant                           | FederalTEACHGrant                     |

# Appendix D

| Financial Aid Program                               | Unit Record Report Field Name    |
|-----------------------------------------------------|----------------------------------|
| GET Prepaid Tuition amounts                         | NOT TO BE REPORTED IN URR        |
| Global Opportunity Grant (UW only)                  | OtherStateFundedGiftAssistance   |
| Gold Star Book Stipend                              | OtherStateFundedGiftAssistance   |
| Governors' Scholarship (from CSF)                   | OutsideScholarships              |
| Grad PLUS Loans                                     | FederalGradPLUSLoans             |
|                                                     | NeedBasedInstitutionalGiftAid or |
| Graduate Tuition Waivers                            | NonNeedBasedInstitutionalGiftAid |
| Health professions student loan funds               | FederalNursingHealthLoans        |
| Institutional aid fund (public institutions         | NeedBasedInstitutionalGiftAid or |
| only)                                               | NonNeedBasedInstitutionalGiftAid |
| Institutional aid fund disbursed as work            | InstitutionalEmployment          |
| In this is a large to and a large time              | NeedBasedInstitutionalGiftAid or |
| Institutional grants and scholarships               | NonNeedBasedInstitutionalGiftAid |
| Institutional loans                                 | InstitutionalLoans               |
| Leadership 1000 Scholarship (from CSF)              | OutsideScholarships              |
| L&I assistance                                      | OtherAgencyAssistance            |
| National Guard Grant                                | NationalGuardGrant               |
| National Merit Scholarships                         | OutsideScholarships              |
| Need-based institutional gift aid                   | NeedBasedInstitutionalGiftAid    |
| Need-based tuition & fee waiver                     | NeedBasedInstitutionalGiftAid    |
| Non-need based institutional gift aid               | NonNeedBasedInstitutionalGiftAid |
| Non-need-based tuition & fee waiver                 | NonNeedBasedInstitutionalGiftAid |
| Non-work study institutional & off-campus           | InstitutionalEmployment          |
| employment                                          | mstitutionaiEmployment           |
| Nonresident enrollment incentive waiver             | NeedBasedInstitutionalGiftAid or |
| Nom estuant an omnent mentive waiver                | NonNeedBasedInstitutionalGiftAid |
| Off-Campus State Work Study                         | OffCampusStateWorkStudy          |
| On-Campus State Work Study                          | OnCampusStateWorkStudy           |
| Opportunity Grant (from SBCTC)                      | SBCTCOpportunityGrant            |
| Opportunity Scholarship (from Washington STEM/WSOS) | WSOSBAScholarship                |
| Organizational scholarships                         | OutsideScholarships              |
| Other agency assistance                             | OtherAgencyAssistance            |
| Other conditional loans not reported                | ConditionalLoans                 |
| elsewhere                                           | ConditionalLoans                 |
| Other loans not reported elsewhere                  | OtherLoans                       |
| Other state scholarships (i.e., Oregon)             | OutsideScholarships              |
| Other state-funded gift assistance                  | OtherStateFundedGiftAssistance   |
| Outside scholarships                                | OutsideScholarships              |
| Paraeducator                                        | Paraeducator                     |
| Passport to College Scholarship                     | PassporttoCollegeScholarship     |
| Passport to College Incentive Grant                 | PassporttoCollegeIncentiveGrant  |
| Parent PLUS Loans                                   | FederalParentPLUSLoan            |
| Pell Grant                                          | FederalPellGrant                 |

# <u>Appendix D</u>

| Financial Aid Program                                   | Unit Record Report Field Name         |
|---------------------------------------------------------|---------------------------------------|
| Pipeline for Paraeducators Conditional                  | Paraeducator                          |
| Scholarship                                             | 1 at actuator                         |
| PLUS Loans                                              | FederalGradPLUSLoan or                |
|                                                         | FederalParentPLUSLoan                 |
| PREP loans                                              | PrivateLoans                          |
| Private loans                                           | PrivateLoans                          |
| Private scholarships                                    | OutsideScholarships                   |
| Robert C. Byrd Honors Scholarship                       | OutsideScholarships                   |
| ROTC Scholarships                                       | OtherAgencyAssistance                 |
| Rural Jobs Initiative (RJI)                             | WSOSCareerTech                        |
| SBCTC Opportunity Grant                                 | SBCTCOpportunityGrant                 |
| SEOG                                                    | FederalSEOG                           |
| Service club scholarships                               | OutsideScholarships                   |
| Services for the Blind assistance                       | OtherAgencyAssistance                 |
| SEAG                                                    | OtherStateFundedGiftAssistance        |
| "Shot of a Lifetime" program (WA Vaccine                | OtherAgencyAssistance                 |
| Incentive Scholarship)                                  |                                       |
| SNG                                                     | WACollegeGrant                        |
| SSEH Pilot                                              | OtherStateFundedGiftAssistance        |
| Stafford Loans (subsidized)                             | FederalDirectSubsidizedLoans          |
| Stafford Loans (unsubsidized)                           | FederalDirectUnsubsidizedLoans        |
| State Need Grant                                        | WACollegeGrant                        |
| State Work Study                                        | OnCampusStateWorkStudy or             |
| State Work Study                                        | OffCampusStateWorkStudy               |
| State Work Study off-campus                             | OffCampusStateWorkStudy               |
| State Work Study on-campus                              | OnCampusStateWorkStudy                |
| Student Emergency Assistance Grant (SEAG)               | OtherStateFundedGiftAssistance        |
| Subsidized Stafford Loans                               | FederalDirectSubsidizedLoans          |
| Supplemental Educational Opportunity Grant              | FederalSEOG                           |
| SWS (off-campus)                                        | OffCampusStateWorkStudy               |
| SWS (on-campus)                                         | OnCampusStateWorkStudy                |
| Support Students Experiencing Homelessness (SSEH) Pilot | OtherStateFundedGiftAssistance        |
| TEACH Grant                                             | FederalTEACHGrant                     |
| Teacher Grant Programs                                  | TeacherGrantPrograms                  |
| Teacher Shortage Conditional Scholarship                | TeacherShortageConditionalScholarship |
| Tuition & fee waiver (need-based)                       | NeedBasedInstitutionalGiftAid         |
| Tuition & fee waiver (non-need based)                   | NonNeedBasedInstitutionalGiftAid      |
| Unsubsidized Stafford Loans                             | FederalDirectUnsubsidizedLoans        |
| Veterans' benefits                                      | VABenefit                             |
| Vocational Rehabilitation assistance                    | OtherAgencyAssistance                 |
| Washington Award for Vocational Excellence              |                                       |
| (WAVE)                                                  | WAVE                                  |
| Washington College Bound Scholarship                    | CollegeBoundScholarship               |
| Washington College Grant                                | WACollegeGrant                        |

# **Appendix D**

| Financial Aid Program                    | Unit Record Report Field Name         |
|------------------------------------------|---------------------------------------|
| Washington College Grant Apprenticeship  | WACollegeGrant (for 2022-23)          |
| Washington College Grant Bridge          | WCGBridge                             |
| Washington Scholars                      | OtherStateFundedGiftAssistance        |
| Washington State Achievers Scholarship   | OutsideScholarships                   |
| Washington State Opportunity Scholarship | WSOSBAScholarship                     |
| BA Scholarship (Washington STEM/WSOS)    | W 3O3DA3CHOIai Ship                   |
| Washington State Opportunity Scholarship |                                       |
| Career and Technical Scholarship         | WSOSCareerTech                        |
| (Washington STEM/WSOS)                   |                                       |
| Washington State Opportunity Scholarship |                                       |
| Graduate Scholarship (Washington         | WSOSGradScholarship                   |
| STEM/WSOS)                               |                                       |
| Washington State Opportunity Scholarship |                                       |
| Rural Jobs Initiative (RJI) (Washington  | WSOSCareerTech                        |
| STEM/WSOS)                               |                                       |
| Washington State Need Grant              | WACollegeGrant                        |
| Washington Teacher Grant Programs        | TeacherGrantPrograms                  |
| WAVE                                     | WAVE                                  |
| WA Vaccine Incentive Scholarship         | OtherAgencyAssistance                 |
| WCG                                      | WACollegeGrant                        |
| WCG Apprenticeship                       | WACollegeGrant (for 2022-23, include  |
| wed Apprendeship                         | WCG Apprenticeship in WACollegeGrant) |
| WCG Bridge                               | WCGBridge                             |
| Western Undergraduate Exchange Waiver    | NeedBasedInstitutionalGiftAid or      |
| (WUE)                                    | NonNeedBasedInstitutionalGiftAid      |
| Work-based Learning Tuition Assistance   | WorkForceTrainingFunds                |
| Funds                                    | workforce training unus               |
| Worker Retraining                        | WorkForceTrainingFunds                |
| WorkFirst Work Study                     | InstitutionalEmployment               |
| Workforce Investment Act assistance      | OtherAgencyAssistance                 |
| Workforce Training Program               | WorkForceTrainingFunds                |
| WSOS BA Scholarship                      | WSOSBAScholarship                     |
| WSOS Career and Technical Scholarship    | WSOSCareerTech                        |
| WSOS Graduate Scholarship                | WSOSGradScholarship                   |
| WSOS Rural Jobs Initiative (RJI)         | WSOSCareerTech                        |

# APPENDIX E: QUICK LOOK-UP BY UNIT RECORD REPORT FIELD NAME

| Unit Record Report Field Name      | Financial Aid Programs                       |
|------------------------------------|----------------------------------------------|
| AlternativeRoutes                  | Alternative Routes to Teaching Certification |
|                                    | CBS                                          |
| CollegeBoundScholarship            | College Bound Scholarship                    |
|                                    | Washington College Bound Scholarship         |
| a livi ix                          | Other conditional loans not reported         |
| ConditionalLoans                   | elsewhere                                    |
|                                    | Federal Grad PLUS Loans                      |
| FederalGradPLUSLoans               | Grad PLUS Loans                              |
|                                    | PLUS Loans                                   |
| Fodoval Namain al Loulth Loung     | Federal Nursing Student Loan                 |
| FederalNursingHealthLoans          | Health professions student loan funds        |
|                                    | Federal nursing and other health             |
| FederalNursingScholarships         | professional training scholarships and       |
|                                    | grants                                       |
|                                    | Federal Parent PLUS Loans                    |
| FederalParentPLUSLoans             | Parent PLUS Loans                            |
|                                    | PLUS Loans                                   |
| FederalPellGrant                   | Federal Pell Grant                           |
| rederairengrant                    | Pell Grant                                   |
|                                    | Federal SEOG                                 |
|                                    | Federal Supplemental Educational             |
| FederalSEOG                        | Opportunity Grant                            |
| redefaishod                        | SEOG                                         |
|                                    | Supplemental Educational Opportunity         |
|                                    | Grant                                        |
|                                    | Federal Subsidized Stafford Loans            |
| <br>  FederalDirectSubsidizedLoans | Federal Direct Subsidized Loans              |
| redefaibilectsubsidizedbalis       | Stafford Loans (subsidized)                  |
|                                    | Subsidized Stafford Loans                    |
|                                    | Federal Unsubsidized Stafford Loans          |
| FederalDirectUnsubsidizedLoans     | Federal Direct Unsubsidized Loans            |
|                                    | Stafford loans (unsubsidized)                |
|                                    | Unsubsidized Stafford loans                  |
| FederalTEACHGrant                  | Federal TEACH Grant                          |
| TEUELALI EAGIGI AIIL               | TEACH Grant                                  |
| FederalWorkStudy                   | Federal Work Study                           |
|                                    | Non-work study institutional & off-campus    |
| InstitutionalEmployment            | employment                                   |
|                                    | WorkFirst Work Study                         |
|                                    | Institutional aid fund disbursed as work     |

# **Appendix E**

| Unit Record Report Field Name    | Financial Aid Programs                                 |
|----------------------------------|--------------------------------------------------------|
| InstitutionalLoans               | Institutional loans                                    |
| NationalGuardGrant               | National Guard Grant                                   |
|                                  | NGG                                                    |
|                                  | 3.5% or 4% waivers                                     |
|                                  | Athletic waivers (need-based)                          |
|                                  | Graduate tuition waivers (need-based)                  |
|                                  | Institutional aid fund (need-based)                    |
|                                  | Institutional grants and scholarships (need-           |
|                                  | based)                                                 |
| NeedBasedInstitutionalGiftAid    | Need-based institutional gift aid                      |
|                                  | Need-based tuition & fee waivers                       |
|                                  | Nonresident enrollment incentive waiver                |
|                                  | (need-based)                                           |
|                                  | Tuition & fee waivers (need-based)                     |
|                                  | Western Undergraduate Exchange Waiver                  |
|                                  | (need-based)                                           |
|                                  | Athletic waivers (non-need based)                      |
|                                  | Graduate tuition waivers (non-need based)              |
|                                  | Institutional aid fund (non-need based)                |
|                                  | Institutional grants and scholarships (non-need based) |
| NonNeedBasedInstitutionalGiftAid | Non-need-based institutional gift aid                  |
| NonneeubaseumsututionaiGntAiu    | Non-need-based tuition & fee waiver                    |
|                                  | Nonresident enrollment incentive waiver (non-          |
|                                  | need based)                                            |
|                                  | Tuition & fee waiver (non-need based)                  |
|                                  | Western Undergraduate Exchange Waiver                  |
|                                  | (non-need based)                                       |
| OffCampusStateWorkStudy          | Off-campus State Work Study                            |
|                                  | State Work Study off-campus                            |
|                                  | SWS (off-campus)                                       |
|                                  | On-campus State Work Study                             |
| OnCampusStateWorkStudy           | State Work Study on-campus                             |
|                                  | SWS (on-campus)                                        |

# Appendix E

| Unit Record Report Field Name   | Financial Aid Programs                                     |
|---------------------------------|------------------------------------------------------------|
| F                               | AmeriCorp                                                  |
|                                 | Bureau of Indian Affairs (BIA) Scholarship                 |
|                                 | Child Care Access Means Parents in School                  |
|                                 | (CCAMPIS)                                                  |
|                                 | Education and Training Vouchers (ETV)                      |
|                                 | Federal scholarships for TRIO students                     |
|                                 | L&I assistance                                             |
| OtherAgencyAssistance           | Other agency assistance                                    |
|                                 | ROTC Scholarships                                          |
|                                 | Services for the Blind assistance                          |
|                                 | "Shot of a Lifetime" program (WA Vaccine                   |
|                                 | Incentive Scholarship)                                     |
|                                 | Vocational Rehabilitation assistance                       |
|                                 | WA Vaccine Incentive Scholarship                           |
|                                 | Workforce Investment Act assistance                        |
|                                 | Aerospace Loan Program (ALP)                               |
| OtherLoans                      | Canadian, Micronesian or Alaska Student Loans              |
|                                 | Other loans not reported elsewhere                         |
|                                 | American Indian Endowed Scholarship                        |
|                                 | Early Achievers Opportunity Grant                          |
|                                 | Global Opportunity Grant (UW only)                         |
|                                 | Gold Star Book Stipend                                     |
| OtherStateFundedGiftAssistance  | Other state funded gift assistance                         |
|                                 | Student Emergency Assistance Grant (SEAG)                  |
|                                 | Supporting Students Experiencing Homelessness (SSEH) Pilot |
|                                 | Washington Scholars                                        |
|                                 | Company scholarships                                       |
|                                 | Employer funded tuition assistance                         |
|                                 | Governors' Scholarship (from CSF)                          |
|                                 | Leadership 1000 Scholarship (from CSF)                     |
|                                 | National Merit Scholarships                                |
|                                 | Organizational scholarships                                |
| OutsideScholarships             | Other state scholarships (i.e., Oregon)                    |
|                                 | Outside scholarships                                       |
|                                 | Private scholarships                                       |
|                                 | Robert C. Byrd Honors Scholarship                          |
|                                 | Service club scholarships                                  |
|                                 | Washington State Achievers Scholarship                     |
| Paraeducator                    | Paraeducator                                               |
|                                 | Pipeline for Paraeducators                                 |
| PassporttoCollegeScholarship    | Passport To College Scholarship                            |
| PassporttoCollegeIncentiveGrant | Passport To College Incentive Grant                        |

# **Appendix E**

| Unit Record Report Field Name         | Financial Aid Programs                                                                                                    |
|---------------------------------------|----------------------------------------------------------------------------------------------------|
| PrivateLoans                          | Private loans                                                                                                    |
|                                       | PREP Loans                                                                                                    |
| CDCTCO                                | Opportunity Grant (from SBCTC)                                                                                                    |
| SBCTCOpportunityGrant                 | SBCTC Opportunity Grant                                                                                                    |
| The above Constitution                | Student Teaching Grant                                                                                                    |
| TeacherGrantPrograms                  | Teacher Grant Programs                                                                                                    |
| m 1 01 . 0 1 10 1 1 1                 | Teacher Shortage Conditional Scholarship                                                                                                    |
| TeacherShortageConditionalScholarship | TSCS                                                                                                    |
|                                       | VA Benefits                                                                                                    |
| VABenefit                             | Veteran's Benefits                                                                                                    |
|                                       | Veteran's Waivers                                                                                                    |
|                                       | SNG                                                                                                    |
|                                       | State Need Grant                                                                                                    |
| WACollegeGrant                        | WCG                                                                                                    |
| C                                     | Washington College Grant                                                                                                    |
|                                       | Washington State Need Grant                                                                                                    |
| VALAVIE                               | Washington Award for Vocational Excellence                                                                                                    |
| WAVE                                  | WAVE                                                                                                    |
| WCGApprenticeship                     | Include in WACollegeGrant for 2022-23 URR                                                                                                    |
| WCGBridge                             | Washington College Grant Bridge                                                                                                    |
| WGdbilage                             | WCG Bridge                                                                                                    |
|                                       | College Success Foundation Opportunity                                                                                                    |
|                                       | Scholarship                                                                                                    |
|                                       | Opportunity Scholarship                                                                                                    |
| WSOSBAScholarship                     | Washington State Opportunity Scholarship                                                                                                    |
|                                       | Washington State Opportunity Scholarship BA                                                                                                    |
|                                       | Scholarship                                                                                                    |
|                                       | WSOS BA Scholarship                                                                                                    |
|                                       | Washington State Opportunity Scholarship Career                                                                                                    |
|                                       | and Technical Scholarship                                                                                                    |
| WSOSCareerTech  WSOSGradScholarship   | WSOS Career and Technical Scholarship                                                                                                    |
|                                       | Washington State Opportunity Scholarship Rural                                                                                                    |
|                                       | Jobs Initiative (RJI)                                                                                                    |
|                                       | WSOS Rural Jobs Initiative (RJI)                                                                                                    |
|                                       | Washington State Opportunity Scholarship<br>Graduate Scholarship                                                                                                    |
|                                       | WSOS Graduate Scholarship                                                                                                    |
| WorkForceTrainingFunds                | Basic Food Employment & Training (BFE&T)                                                                                                    |
|                                       | Work-based learning tuition assistance funds                                                                                                    |
|                                       | Worker Retraining                                                                                                    |
|                                       | WorkForce Training Program                                                                                                    |
|                                       | 1 2. 22 2. 22 2 |